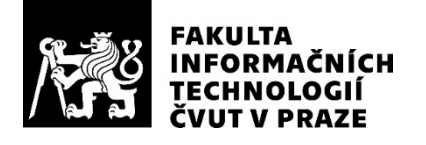

### ZADÁNÍ DIPLOMOVÉ PRÁCE

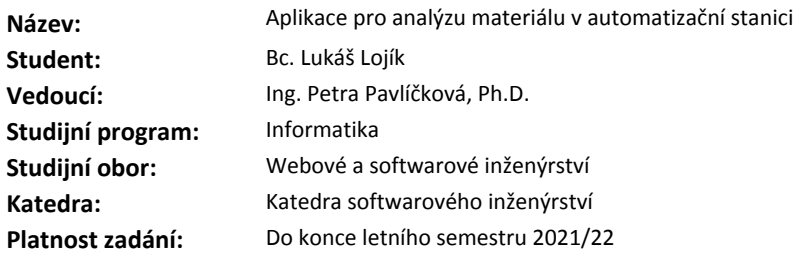

#### **Pokyny pro vypracování**

Cílem diplomové práce je vytvořit aplikaci, která provede analýzu poptávaného typu materiálu na základě již vypracovaných projektů a podobnosti s jinými materiály. Výstupem aplikace bude vyhodnocení složitosti materiálu a rizika případné budoucí zakázky.

1) Analyzujte materiály z vyhotovených projektů a zvolte důležité vlastnosti.

2) Navrhněte vhodnou hierarchii již vypracovaných materiálů, vhodnou metodiku analýzy nových vzorků materiálu, jejímž výsledkem bude report pro vedení společnosti.

3) Vytvořte pilotní verzi aplikace a otestujte funkčnost.

4) Proveďte ekonomicko-manažerské vyhodnocení nákladů, spojených s vytvořením aplikace a benefitů, které aplikace zákazníkovi přinese.

5) Řešení zhodnoťte a navrhněte další postup.

#### **Seznam odborné literatury**

Dodá vedoucí práce.

Ing. Michal Valenta, Ph.D. vedoucí katedry

doc. RNDr. Ing. Marcel Jiřina, Ph.D. děkan

V Praze dne 23. září 2020

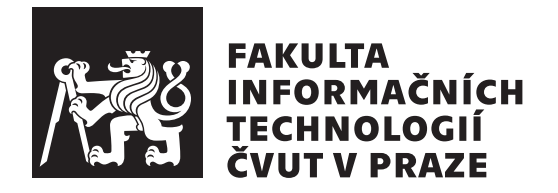

Diplomová práce

### Aplikace pro analýzu materiálu v **automatizaˇcn´ı stanici**

*Bc. Luk´aˇs Loj´ık*

Katedra softwarového inženýrství Vedoucí práce: Ing. Petra Pavlíčková, Ph.D.

4. ledna 2021

## Poděkování

Chtěl bych poděkovat Ing. Petře Pavlíčkové, Ph.D. za vedení mé diplomové práce, rodině, přítelkyni, spolužákům, šipkovacím úterníkům a kamarádům za celkovou podporu během studia.

### **Prohlášení**

Prohlašuji, že jsem předloženou práci vypracoval samostatně a že jsem uvedl veškeré použité informační zdroje v souladu s Metodickým pokynem o dodržování etických principů při přípravě vysokoškolských závěrečných prací.

Beru na vědomí, že se na moji práci vztahují práva a povinnosti vyplývající ze zákona č.  $121/2000$  Sb., autorského zákona, ve znění pozdějších předpisů. V souladu s ust. § 2373 odst. 2 zákona č. 89/2012 Sb., občanský zákoník, ve znění pozdějších předpisů, tímto uděluji nevýhradní oprávnění (licenci) k užití této mojí práce, a to včetně všech počítačových programů, jež jsou její součástí či přílohou a veškeré jejich dokumentace (dále souhrnně jen "Dílo"), a to všem osobám, které si přejí Dílo užít. Tyto osoby jsou oprávněny Dílo užít jakýmkoli způsobem, který nesnižuje hodnotu Díla a za jakýmkoli účelem (včetně užití k výdělečným účelům). Toto oprávnění je časově, teritoriálně i množstevně neomezené. Každá osoba, která využije výše uvedenou licenci, se však zavazuje udělit ke každému dílu, které vznikne (byť jen zčásti) na základě Díla, ´upravou D´ıla, spojen´ım D´ıla s jin´ym d´ılem, zaˇrazen´ım D´ıla do d´ıla souborn´eho či zpracováním Díla (včetně překladu) licenci alespoň ve výše uvedeném rozsahu a zároveň zpřístupnit zdrojový kód takového díla alespoň srovnatelným způsobem a ve srovnatelném rozsahu, jako je zpřístupněn zdrojový kód Díla.

V Praze dne 4. ledna 2021 . . .. . .. . .. . .. . .. . .. . .

České vysoké učení technické v Praze Fakulta informačních technologií © 2021 Lukáš Lojík. Všechna práva vyhrazena.

*Tato práce vznikla jako školní dílo na Českém vysokém učení technickém v Praze, Fakultě informačních technologií. Práce je chráněna právními předpisy a mezin´arodn´ımi ´umluvami o pr´avu autorsk´em a pr´avech souvisej´ıc´ıch s pr´avem autorsk´ym. K jej´ımu uˇzit´ı, s v´yjimkou bez´uplatn´ych z´akonn´ych licenc´ı a nad* rámec oprávnění uvedených v Prohlášení na předchozí straně, je nezbytný sou*hlas autora.*

#### Odkaz na tuto práci

Lojík, Lukáš. *Aplikace pro analýzu materiálu v automatizační stanici*. Diplomová práce. Praha: České vysoké učení technické v Praze, Fakulta informačních technologií, 2021.

### **Abstrakt**

Tato práce se zabývá problematikou složitosti různých typů materiálů dopravovaných ve speciálních aplikacích vibračních dopravníků v automatizačních linkách. Cílem práce je vytvořit aplikaci, která provede vyhodnocení složitosti materiálu v závislosti na zkušenostech z minulých projektů. Teoretická část práce se zabývá principem vibrační dopravy a popisuje typy dopravníků. Praktická část práce se věnuje analýze vlastností jednotlivých typů materiálů, přičemž ze zjištěných poznatků vychází zvolení důležitých vlastností a návrh hierarchie materiálů. Práce dále obsahuje analýzu, návrh, implementaci a testování pilotní verze aplikace. Závěrečná část práce vyhodnocuje náklady a benefity celého projektu a navrhuje budoucí vývoj aplikace.

Klíčová slova vibrační doprava, mikrovrh, kruhový zásobník, předzásobník, lišta, třídič, orientace, desktop aplikace, analýza, návrh, implementace, .Net Core

### **Abstract**

This thesis deals with the complexity of different types of materials transported in special applications of vibrating conveyors in automation lines. The main aim of the thesis is to create an application that evaluates the complexity of the material depending on experiences from past projects. The theoretical part deals with the principle of vibrating transport and describes the types of conveyors. The practical part of the thesis is devoted to the analysis of the properties of individual types of materials, while the selection of important properties and the design of the hierarchy of materials are based on the findings. The thesis also includes analysis, design, implementation and testing of a pilot version of the application. The final part of the thesis evaluates the costs and benefits of the whole project and suggests future development of the application.

**Keywords** vibrating transport, microjump, bowl feeder, feeder, linear conveyor, sorter, orientation, desktop application, analysis, design, implementation, .Net Core

## **Obsah**

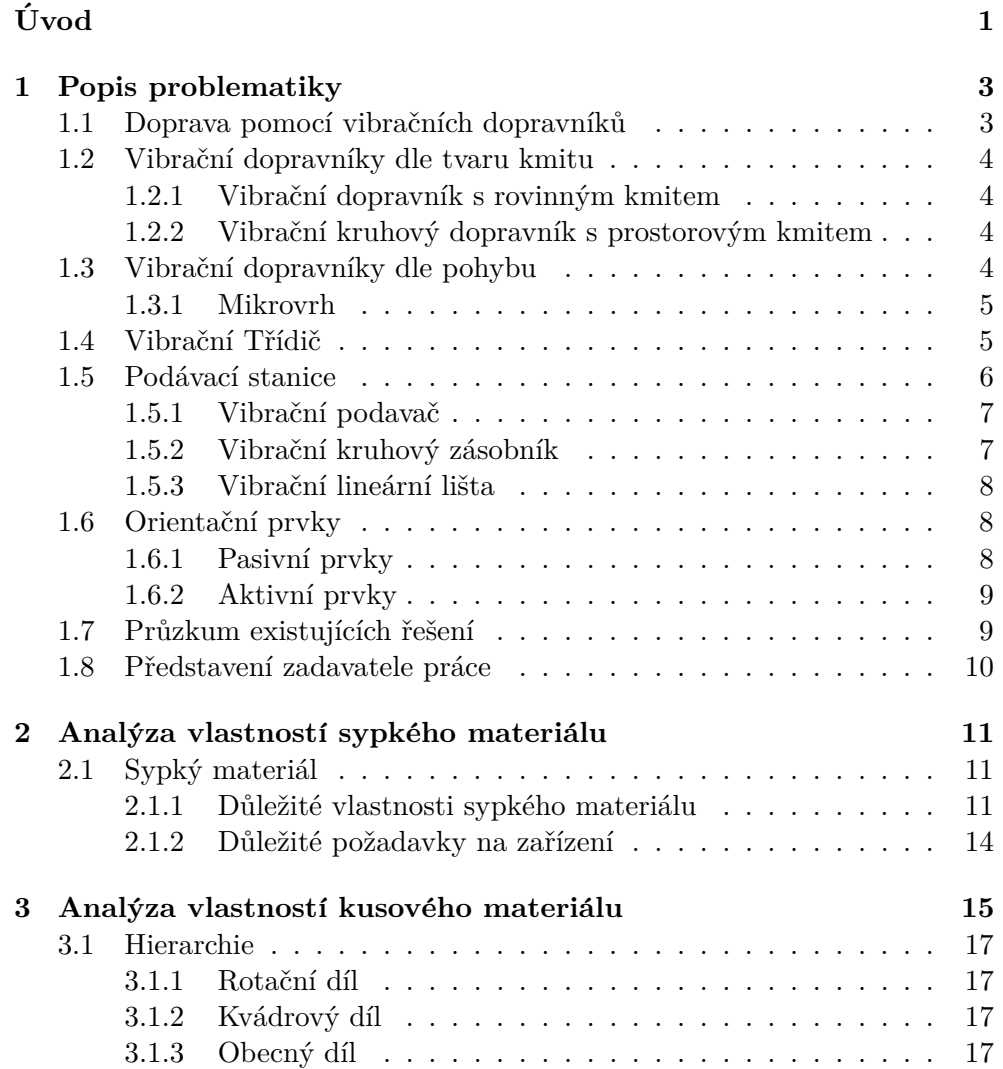

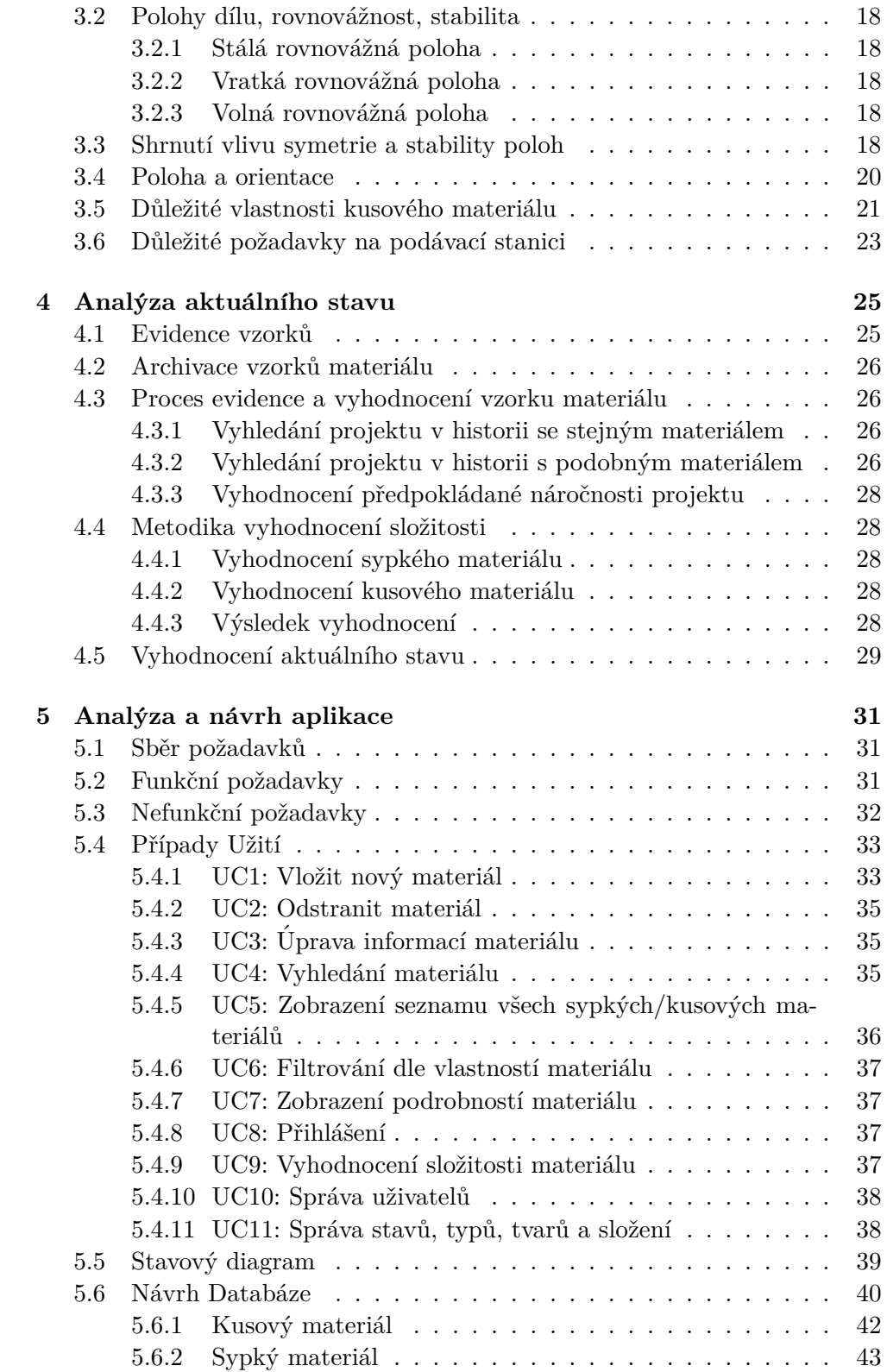

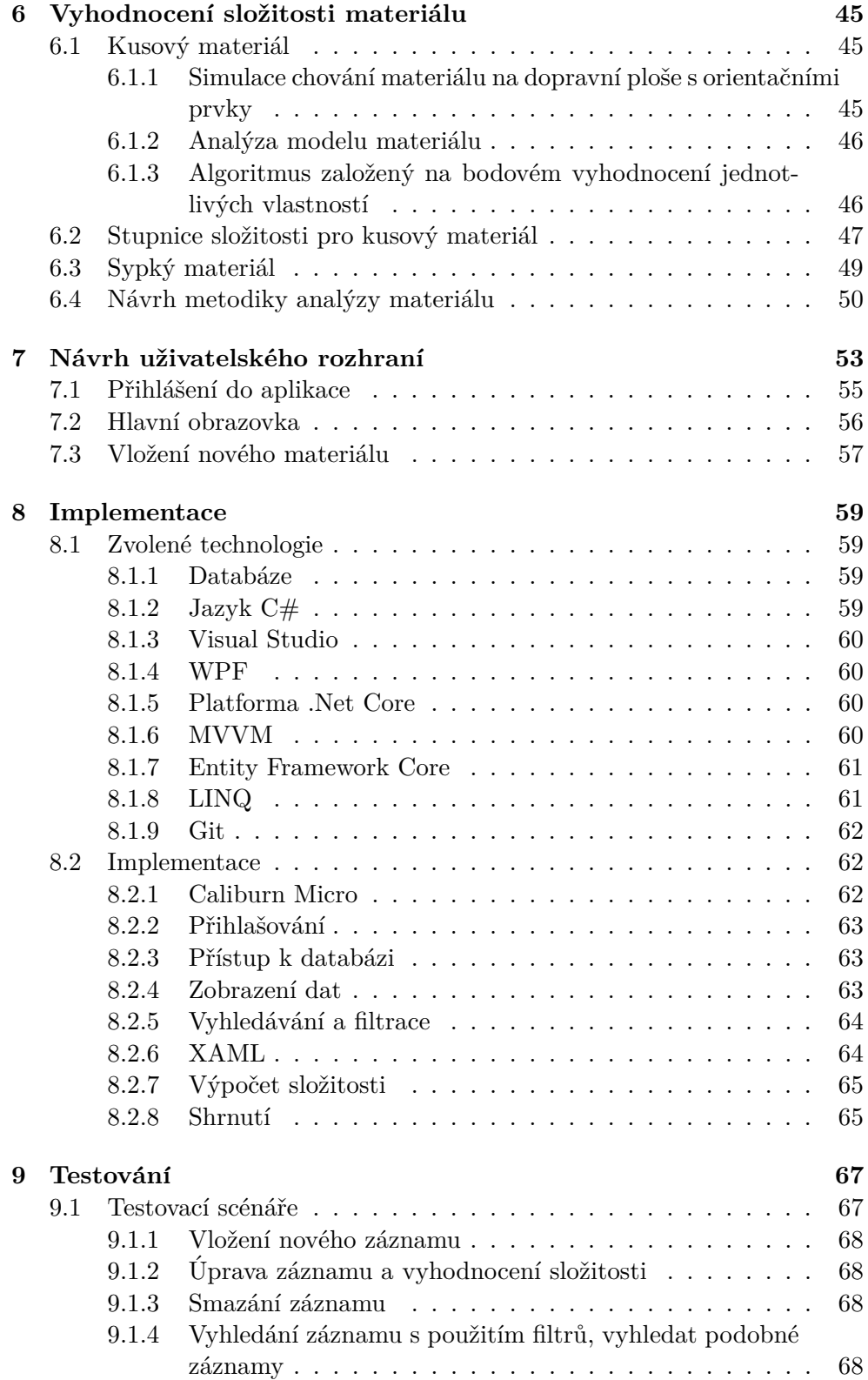

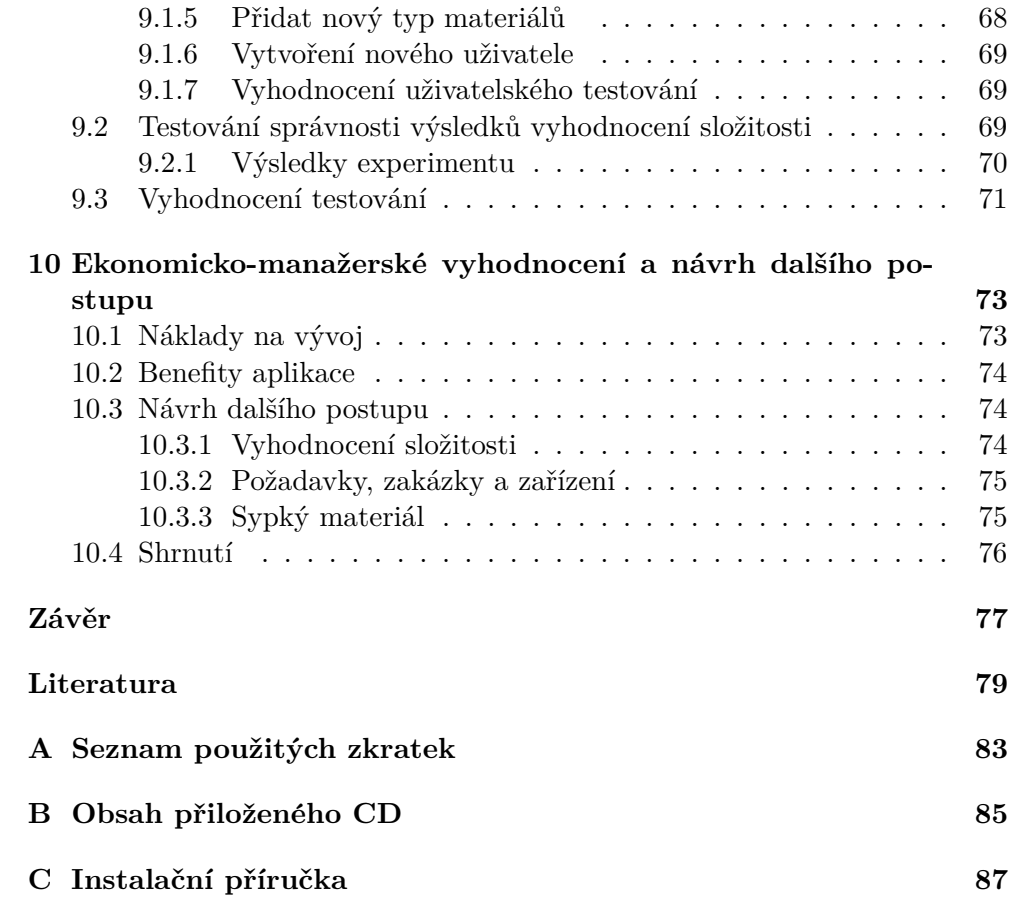

## Seznam obrázků

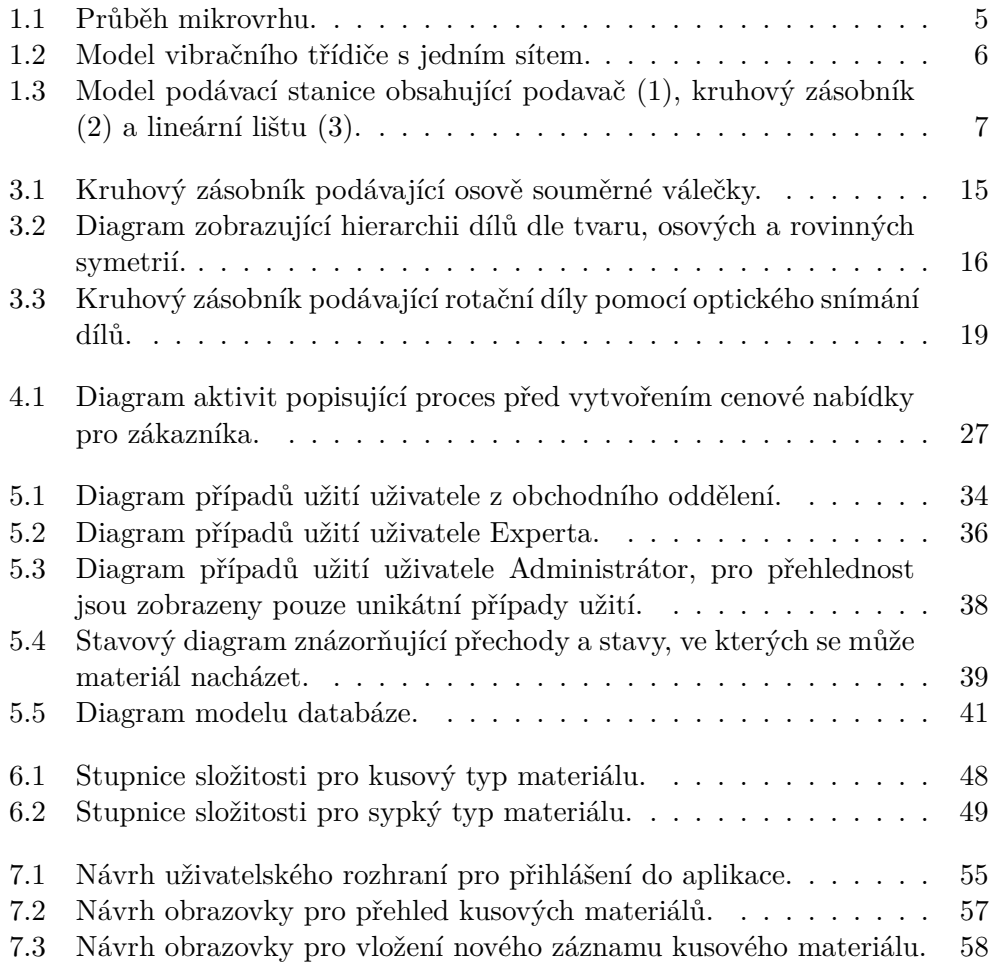

# **Seznam tabulek**

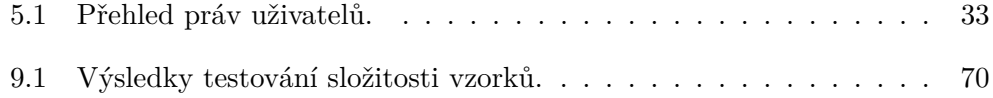

# Seznam výpisů kódu

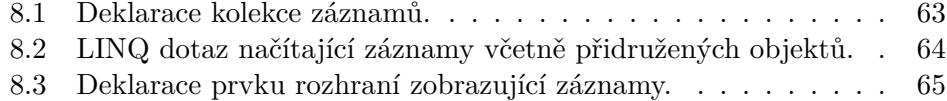

# **Uvod ´**

<span id="page-20-0"></span>Mechanizace je proces, ve kterém člověka pro vykonání fyzicky náročné nebo opakující se práce nahrazuje mechanický stroj. Přináší lidem výrazné zvýšení efektivity práce a dnešní svět si bez použití strojů usnadňující práci nelze představit. Je to významná etapa technického vývoje naší civilizace, která započala průmyslovou revolucí v období od 18. století. Důležitým faktorem však nadále zůstal člověk, který tyto stroje musel ovládat. Automatizace, jako další krok člověka na technické cestě, je snaha o autonomní řízení systému bez potřeby zásahu lidského faktoru. Typickým příkladem úspěšné mechanizace je používání osobních automobilů. Snahu o úspěšnou automatizaci těchto dopravních prostředků můžeme dnes vidět doslova na vlastní oči v ulicích měst, kdy se výrobci automobilů snaží nahradit lidský faktor řízení.

Téma diplomové práce se zaměřuje na speciální automatizační stanice, které tvoří soustava vibračních dopravníků a dalších komponent. Co to je vibrační dopravník, jaké má funkce a kde se využívá? Existuje celá řada typů dopravníků, příkladem dopravníků jsou pásové (kasy v supermarketu), karuselové (zavazadla na letišti), válečkové a další. Jedním ze speciálních typů jsou vibrační dopravníky. Jak již název napovídá, k dopravě materiálu z místa A do místa B dochází pomocí vibrací dopravní plochy dopravníku. Tento atypický princip dopravy pomocí vibrací je ve skutečnosti pro určité aplikace velice elegantní způsob řešení dopravy materiálu. Tato diplomová práce se zabývá problematikou složitosti typů materiálu pro tento typ dopravníků vycházející ze zkušeností z vypracovaných projektů ve společnosti operující v tomto odvětví. Na základě analýzy dojde k návrhu hierarchie dílů, identifikaci zásadních vlastností ovlivňujících výkon a spolehlivost zařízení. Získané znalosti poslouží jako podklad pro vývoj aplikace, která poskytne uživatelům přehlednější přístup k informacím ohledně materiálů a managementu znalosti pro budoucí projekty.

## Kapitola **1**

### **Popis problematiky**

<span id="page-22-0"></span>Tato kapitola stručně pojednává o důležitých základních aspektech vibračních dopravníků, bez kterých je dané téma práce pro neodborného čtenáře nesrozumitelné. Kapitola se zabývá principem pohybu materiálu po dopravní ploše, jednotlivými typy vibračních dopravníků, jejich vlastnostmi a použitím. V závěru kapitoly se nachází představení společnosti, pro kterou je výsledná aplikace vyvíjena.

#### <span id="page-22-1"></span>1.1 Doprava pomocí vibračních dopravníků

Vibrační dopravníky jsou určeny pro třídění sypkých a podávání orientovaných kusových materiálů. Tato zařízení jsou schopna při vhodném návrhu dopravovat různorodý materiál. Dopravníky dopravují materiál ve vodorovném směru a za určitých podmínek mohou dopravovat materiál směrem vzhůru. Základní komponenty každého vibračního dopravníku jsou následující: [\[1\]](#page-98-1)

#### 1. **Dopravn´ı plocha**

• Na dopravní ploše dochází k žádanému pohybu materiálu. Typické dopravní plochy jsou plechové desky, žlaby, trubky a kruhové zásobníky ve tvaru misky. Konstrukce plochy musí být dostatečně robustní, aby zajistila stabilní provoz.

#### 2. **Pohon**

• Pohon uvádí do pohybu dopravní plochu přes speciálně upevněné pružiny. Pro různé typy zařízení se volí mezi pohony s nevývažky nebo elektromagnetickými budiči.

#### 3. Regulátor chodu

• Regulátor je hlavní řídící prvek většiny vibračních dopravníků. Každý vibrační dopravník je potřeba odborným pracovníkem speciálně naladit. Při nesprávné regulaci zařízení dochází ke snížení výkonu, nebo k destrukci některých částí zařízení. Neodborné zásahy do nastavení regulátoru a dalších prvků mají negativní dopad na celkovou funkci a spolehlivost provozu zařízení.

#### <span id="page-23-0"></span>**1.2 Vibraˇcn´ı dopravn´ıky dle tvaru kmitu**

Pokud na dopravní plochu pevně připevním senzor, který poskytuje data umístění čidla v prostoru a dopravník se uvede do chodu, senzor začne opisovat nějaký geometrický tvar. Tvary získané ze senzoru jsou popsány v následujících sekcích. [\[2\]](#page-98-2)

#### <span id="page-23-1"></span>1.2.1 Vibrační dopravník s rovinným kmitem

V praxi se jedná o lineární vibrační lišty, klasický vibrační podavač pro doplňování dílů do kruhového zásobníku a třídiče.

- Lineární $\operatorname{kmit}$
- $\bullet$  Kruhový kmit
- $\bullet$  Eliptický kmit
- S obecným tvarem kmitu

#### <span id="page-23-2"></span>**1.2.2 Vibraˇcn´ı kruhov´y dopravn´ık s prostorov´ym kmitem**

Vibrační kruhové zásobníky fungují na principu prostorového kmitu. Prostorový kmit nelze bez zkreslení promítnout na 2D plochu.

• Vibrační kruhový zásobník s prostorovým kmitem

#### <span id="page-23-3"></span>1.3 Vibrační dopravníky dle pohybu

Vibrační dopravníky fungují na těchto hlavních principech: [\[3\]](#page-98-3)

- Impulz
- Mikrovrh
- 4

Rozdíl mezi principy je viditelný při chodu zařízení, ale složitě popsatelný. Pohyb materiálu na dopravníku založeném na principu mikrovrhu je plynulý a lidským okem se dopravní plocha jeví jako statická. U zařízení založeném na impulzním principu lze lidským okem zpozorovat periodický pohyb dopravní plochy, dochází k viditelnému poskakování dílů po ploše. Hlavní rozdíl mezi principy je v mechanismu a vlivu pohonu na dopravní plochu. Tato práce se zabývá pouze problematikou dílů pro dopravníky fungující na principu mikrovrhu. Informace uvedené v této práci se mohou lišit pro zařízení založená na impulzním principu.

#### <span id="page-24-0"></span>**1.3.1 Mikrovrh**

V této části práce objasním základní princip pohybu materiálu po dopravní dráze. Na obrázku [1.1](#page-24-2) modrá křivka vyznačuje pohyb dopravní plochy a zelená křivka značí pohyb materiálu. V počátečním bodě se křivky překrývají, jelikož materiál se drží na povrchu dopravní plochy. V bodě A vlivem setrvačnosti dochází na ploše k oddělení materiálu od povrchu dopravní plochy. Mezi body A a B se přepravovaný materiál nachází ve vzduchu a dopravní plocha se vlivem vibračního pohonu vrací na pozici své původní polohy. Rozdíl bodů A a B na ose Y má za následek, že materiál se na dopravní ploše posunul o nepatrnou vzdálenost ze své původní pozice do nové pozice. Pokud se počet těchto mikrovrhů za sekundu pohybuje v řádu desítek, dochází k velmi plynulé a rychlé přepravě materiálu po dopravní ploše. [\[4\]](#page-98-4)

<span id="page-24-2"></span>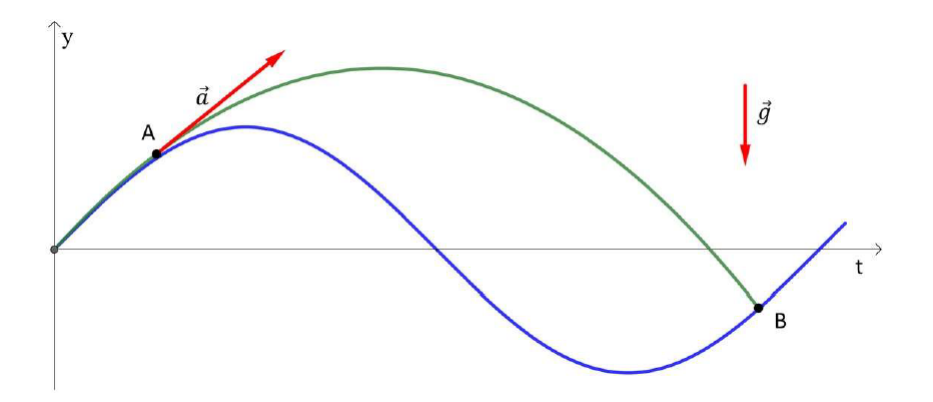

Obrázek 1.1: Graf znázorňující pohyb materiálu a dopravní plochy. [\[4\]](#page-98-4)

#### <span id="page-24-1"></span>1.4 Vibrační Třídič

Vibrační třídič je robustní zařízení, které slouží ke třídění převážně sypkých materiálů. Na obrázku [1.2](#page-25-1) se vpravo nahoře nachází vstupní otvor do třídiče. Materiál v tomto místě vstoupí do zařízení, ve kterém je umístěno síto (třídič

#### 1. Popis problematiky

může obsahovat několik sít). Síta jsou navržena dle materiálu, který bude tříděn, typická síta jsou drátěná nebo plechová se speciálním děrováním. Pokud se jedná o lepivý materiál, jsou síta doplněny speciálními oklepovými koulemi umístěnými do komory mezi síty zajišťující oklep materiálu, který uvízl v sítech. Na několika výstupech dochází k separaci materiálu dle požadavků na zařízení.

<span id="page-25-1"></span>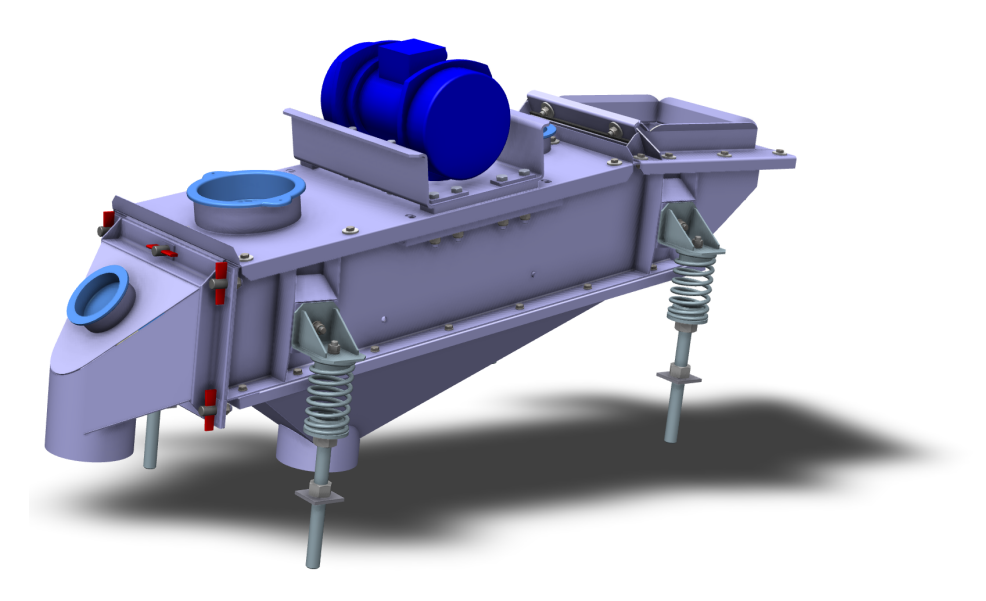

Obrázek 1.2: Model vibračního třídiče s jedním sítem.

#### <span id="page-25-0"></span>1.5 Podávací stanice

Standardní koncept podávací stanice se skládá z podavače, kruhového zásobníku a lineární lišty. Podávací stanice nahrazuje práci člověka ve výrobním závodě, kde pracovník provádí stereotypní práci stále dokola. Tento pracovník přijde ráno do práce, posadí se ke svému pracovnímu místu, dostane krabici plnou dílů a celý den vykonává dokola stejnou mechanickou práci. Jedná se například o třídění podobných kusů materiálu, rovnání a orientace jednotlivých dílů. Jedná se o monotónní práci, u které lze lidského pracovníka nahradit automatizovanou podávací stanicí s ohledem na požadavky zákazníka. Podávací stanice musí mít dostatečný výkon (počet podaných dílů za minutu), nedochází ke špatné orientaci na výstupu a díly se nezasekávají v žádné části zařízení. Pokud stanice splňuje všechny tyto vlastnosti, je schopna nahradit pracovníka na takové pozici. Pro zákazníka takové nahrazení znamená i přes vyšší pořizovací náklady značný technologický pokrok ve výrobě s nezanedbatelnými ekonomickými benefity. Podávací stanice je schopna pracovat nepřetržitě každý den, energetické náklady jsou zanedbatelné a je třeba lehká údržba, jeden člověk obslouží několik stanic najednou. Jednotlivé komponenty stanice a jejich účel rozeberu v následujících sekcích.

<span id="page-26-2"></span>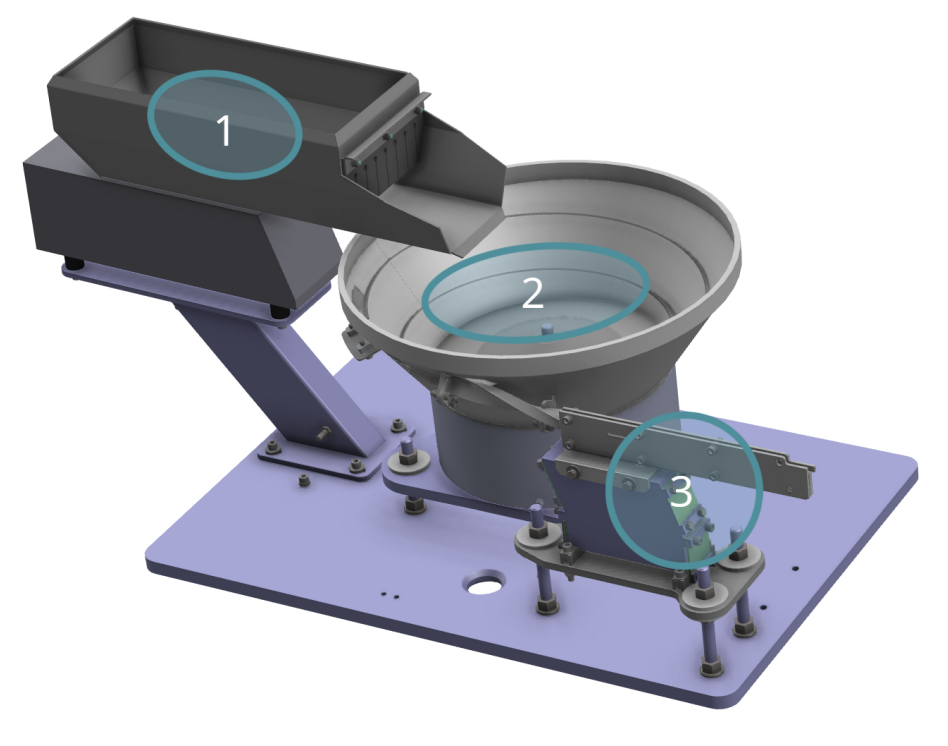

Obrázek 1.3: Model podávací stanice obsahující podavač (1), kruhový zásobník  $(2)$  a lineární lištu  $(3)$ .

#### <span id="page-26-0"></span>1.5.1 Vibrační podavač

Na obrázku [1.3](#page-26-2) se jedná o žlab v levém horním rohu, který je vzhledem k funkci často nazýván jako předzásobník. Vibrační podavač je jednoduché zařízení, které slouží jako vstupní bod celé stanice pro materiál. Obsluha linky nebo předřazené zařízení ve výrobní lince do žlabu nasype dávku materiálu. Slouží jako zásobník a dávkovač dílů do kruhového zásobníku. Jeho role ve stanici je udržovat v kruhovém zásobníku optimální hladinu dílů pro bezproblémový chod stanice.

#### <span id="page-26-1"></span>1.5.2 Vibrační kruhový zásobník

Na obrázku [1.3](#page-26-2) se jedná o nádobu s tvarem misky uprostřed. Materiál z podavače dopadá na dno nádoby ke středovému úchytnému šroubu. Kmity dopravní plochy pohybují materiál k okraji nádoby. Díky vhodné instalaci pružin a pohonů dochází k prostorovému kmitu ve tvaru šroubovice, výsledkem je doprava materiálu směrem vzhůru po dopravním závitu na vnitřním plášti nádoby. Díly po pádu na dno kruhového zásobníku začnou postupně cestovat v řadě po stoupající kruhové dráze. Díky vhodně zvolenému pozvolnému stoupání a šířce závitu se díly na dráze udrží a cestují směrem vzhůru na výstup zásobníku. V horních patrech závitu jsou instalovány speciální orientační prvky, díky kterým dochází ke správné orientaci na výstupu ze zásobníku. Jedná se o vyfukovací trysky, propady, zábradlí, náběhy a další prvky. Tyto prvky jsou navrženy v závislosti na vlastnostech dílů a požadované orientaci. Zde dochází k výskytu problematiky složitosti orientace dílu, kterou se tato práce zabývá. Výstup zásobníku je vždy umístěn v nejvyšším patře misky, díly jsou orientovány a dávkovány na přechod do lineární lišty, která je finální komponentou stanice. [\[5\]](#page-98-5)

#### <span id="page-27-0"></span>1.5.3 Vibrační lineární lišta

Na obrázku [1.3](#page-26-2) se jedná o lištu vpravo dole. Kruhový zásobník dávkuje orientované kusy materiálu na přechod do lišty, ta slouží jako zásobník materiálu k odběru na výstupu. Standardně odběr připraveného dílu zajišťují robotické čelisti, které na základě komunikace s řídící jednotkou stanice přijmou signál o připravenosti dílu na odběrném místě. Poloha odběrného místa, zásoba odebírání a výkon stanice jsou důležité informace pro vývoj zařízení.

#### <span id="page-27-1"></span>1.6 Orientační prvky

Jedním ze základních funkčních požadavků na podávací stanici je orientace dílu, jedná se o požadovanou polohu dílu na výstupu z kruhového zásobníku. Je to s výkonem hlavní funkční požadavek na podávací stanici, který je nutné zohlednit při vývoji. Tato práce je zaměřená primárně na kategorizaci, vyjádření předpokládané složitosti a podobnosti dílů, proto se orientačními prvky zabývá pouze povrchně, pro lepší pochopení problematiky čtenáře. Se zvyšující se složitostí dílu často rostou nároky na funkčnost a spolehlivost orientačních prvků. Počet a typy komponent v systému orientace se složitostí nemusí vždy úměrně souviset.

#### <span id="page-27-2"></span>1.6.1 Pasivní prvky

Pasivní prvky jsou prvky v zásobníku, které nepotřebují žádnou energii k vykonávání práce - orientaci.

#### 1. Parametry dopravního závitu

• Zásadní pro dopravu po závitu, dimenzuje se na velikost dílů. Zásobník může obsahovat více závitových stoupání vzhůru pro zvýšení výkonu.

#### 2. Prvky na dopravním závitu

• Jedná se o speciální zarážky, záchyty, propady, vyhazovače, vodící lišty. Pomocí svých vlastností vyhazují zpět na dno zásobníku nesprávně orientované díly nebo se snaží je orientovat do požadované polohy. Prvky jsou umístěny uvnitř na vnitřní ploše zásobníku.

#### 3. **Skluzy a sp´ady na vystupu do li ´ ˇsty**

• Speciální skluzy a vodící spádové profily umožňují provést otočení dílu na výstupu.

#### <span id="page-28-0"></span>**1.6.2 Aktivn´ı prvky**

Aktivní prvky jsou prvky, které potřebují nějaký druh energie k plnění své funkce - orientování.

#### 1. **Vzduchové trysky**

• Speciálně umístěné vzduchové trysky slouží k vyhazování nesprávně orientovaných kusů nebo přímo k orientaci dílů.

#### 2. **Snímače**

• Indukční nebo optické snímače aktivují trysky nebo slouží jako vstupní signály do řídící jednotky.

#### 3. **Sn´ımaˇce obrazu**

• Ve složitějších aplikacích je nutné využít kamerové snímání, které řídí vzduchové trysky a selektuje na výstupu správně a nesprávně orientované díly.

#### <span id="page-28-1"></span>1.7 Průzkum existujících řešení

Jelikož je segment vibračních dopravníků úzce zaměřený na vývoj a výrobu speciálních zařízení na míru požadavků zákazníka, neexistuje žádné dostupné řešení, které by se zabývalo problematikou vyhodnocení složitosti různých materiálů. Ve Spojených státech amerických se vyskytuje pouze 241 společností, jejichž segment zahrnuje vývoj, výrobu nebo servis vibračních dopravníků. [\[6\]](#page-98-6) Jednotlivé společnosti se také často zaměřují primárně na specifická odvětví průmyslu (automotive, farmacie, potravinářství), s tímto zaměřením souvisí využívané technologické metody. Z důvodu potřeby nástroje pro konkrétní českou společnost s unikátním portfoliem zákazníků prakticky neexistuje nástroj, který by alespoň částečně splnil požadované cíle této práce.

#### <span id="page-29-0"></span>**1.8 Pˇredstaven´ı zadavatele pr´ace**

Společnost, pro kterou je výsledná aplikace vyvíjena, byla založena v roce 1991 jako jedna z prvních českých soukromých firem v oboru. Od vzniku se společnost soustředí výhradně na vývoj a výrobu vibračních zařízení. Zařízení nacházejí využití v oblasti vibrační dopravy, dávkování, třídění a speciálních aplikací. Firma se zaměřuje především na výrobu podavačů s elektromagnetickými pohony, kruhových zásobníků sloužících k podávání a orientaci dílů pro montážní průmysl a rezonančních dopravníků. Firma každoročně uvede do provozu stovky zařízení vyrobených na zakázku. [\[7\]](#page-98-7)

# Kapitola **2**

## <span id="page-30-0"></span>Analýza vlastností sypkého **materiálu**

V předchozí kapitole práce jsem stručně vysvětlil základní koncepty vibrační dopravy, princip mikrovrhu a popsal typická zařízení. Materiály realizované na minulých projektech se dají rozdělit na sypké (třídiče a podavače) a kusové materiály (podávací stanice).

Tato kapitola se zabývá problematikou vyhodnocení složitosti sypkých materiálů. Cílem této kapitoly je zvolení důležitých vlastností sypkých materiálů.

#### <span id="page-30-1"></span>2.1 Sypký materiál

Sypký materiál se definuje jako náklad skládající se ze samostatných zrn, který má podobné vlastnosti jako kapalina. Na rozdíl od kapalin působí na zrna vzájemné třecí síly i v klidovém stavu, díky tomu se neroztečou jako kapalina. [\[8\]](#page-98-8) V této práci budu obecnou instanci sypkého materiálu nazývat směs.

Pro sypký typ materiálu se vyrábějí pouze třídiče a vibrační podavače, z esence sypkého materiálu nedává smysl orientace směsi. Jelikož doprava sypkých materiálů pomocí podavačů je záležitost pouze vhodného tvaru žlabu a pohonu, který zvládne požadovaný výkon, je sekce sypkého materiálu zaměřena primárně na třídící zařízení. V této kapitole stanovím důležité vlastnosti materiálů a zmíním standardní funkční požadavky na třídič ze strany zákazníka.

#### <span id="page-30-2"></span>2.1.1 Důležité vlastnosti sypkého materiálu

Následující vlastnosti jsou vlastnosti pouze materiálu, pro stejný druh materiálu mohou být různé požadavky na dopravu a třídění zásadní pro návrh a provoz zařízení. [\[9\]](#page-99-0)

#### 1. **Sloˇzen´ı smˇesi**

- Homogenní směs se skládá pouze z jedné složky (písek, sklo, piliny).
- Heterogenní směs se skládá minimálně ze dvou složek (komunální odpad). Každá další složka komplikuje proces třídění a často je nutné zvýšit počet sít.

#### 2. **Pomˇer velikost´ı zrn**

- Tříděné poměr mezi nejmenším a největším zrnem nepřesahuje stanovenou hodnotu.
- Netříděné poměr mezi nejmenším a největším zrnem přesahuje stanovenou hodnotu.

#### 3. **Rozmˇer a tvar zrna**

- Ostrost a zakulacení rohů zrna se zakulacenými rohy mají menší tendenci k zasekávání na rozdíl od zrn s ostrými rohy.
- Rozměry zrna lze rozdělit na následující skupiny:
	- a) Rozměry zrna jsou podobná (krychle)
	- b) Jeden rozměr zrna je výrazně větší (hranol)
	- c) Jeden rozměr zrna je výrazně menší (deska, list)

#### 4. **Abrazivnost**

$$
\chi = \beta_1 \cdot \beta_2 \cdot \beta_3 \cdot \beta_4
$$

- $\beta_1$  součinitel tvrdosti
- $\beta_2$  součinitel měrné hmotnosti
- $\beta_3$  součinitel tvaru zrn
- $\beta_4$  součinitel rozměrů zrn

Jedná se o kombinací vlastností materiálu, abrazivnost materiálu způsobuje poškození povrchu ve kterém je skladován a dopravován. Abrazivnost materiálu zvyšuje vstupní náklady na výrobu a zejména budoucí servisní výdaje zařízení.

#### 5. **Sklon ke slepování**

• Některé materiály mají tendenci se slepovat jak k dopravní ploše, tak navzájem. Materiál se postupem času přilepuje k dopravní ploše zařízení a snižuje tím výkonnost. Možná řešení tohoto problému jsou dopravní plochy ze speciálního materiálu a u třídičů použití speciálních koulí umístěných v komoře mezi síty. Tato vlastnost částečně souvisí s vlhkostí.

#### 6. Zvýšená vlhkost

• Doprava materiálu se zvýšenou vlhkostí přináší problémy se slepováním, sušením a korozí. Pokud je materiál mokrý, je potřeba řešit odtok vody ze zařízení.

#### 7. **Vybu ´ ˇsnost**

• Pro výbušné materiály je nutné dodržet specifické podmínky, aby nedošlo k ohrožení bezpečnosti provozu a obsluhy výrobní linky.

#### 8. **Hygroskopie**

• Materiály s vlastností pohlcovat okolní vlhkost. Se zvyšující se vlhkostí roste objem a hmotnost materiálu v čase, což může mít za následek ucpání vstupních a výstupních otvorů, dutin a sít.

#### 9. **Znehodnocen´ı vlivem vibraˇcn´ı dopravy**

• U některých materiálu může docházet vlivem velkých vibrací ke znehodnocení. Materiály se mohou drolit, lámat a různě deformovat.

#### 10. **Potˇreba hermetizace**

• Zejména v potravinářském a farmaceutickém průmyslu je potřeba dodržet přísná hygienická opatření, proto je nutné u některých materiálu zařízení dle potřeby hermetizovat, aby nedošlo ke znehodnocení. Tato potřeba se nemusí explicitně týkat samostatného materiálu (potravinářství), v některých případech je nutné z důvodu vnějších vlivů hermetizovat zařízení s materiálem, který to ze své podstaty přímo nevyžaduje.

#### 11. **Sypnost**

• Vzájemné působení sil jednotlivých zrn v klidovém stavu. Udává se úhlem, který svírá vodorovná rovina s povrchovou přímkou sypného kužele. Čím je sypný úhel větší, tím je vrchol kužele vysypaného materiálu vyšší a úhel na vrcholu ostřejší.

#### 12. **Sypn´a hmotnost**

• Hmotnost vyjádřená k objemu udanému v sypkém stavu včetně pórovitosti. Sypná hmotnost počítá s hustotou základních složek materiálu, ale i s množstvím prázdných dutin mezi ním.

Zmíněné vlastnosti jsou důležité pro návrh, výrobu a provoz. Ideální materiál pro třídění se skládá ze dvou frakcí, velikosti zrn jednotlivých složek jsou násobně rozdílné (kamení a písek), hrany jsou zaoblené, tvary jsou podobné krychli nebo kouli. Materiál nemá sklon ke slepování, není abrazivní, vlhký, výbušný, hygroskopický, poškoditelný vlivem vibrací a není potřeba hermetizace.

V takovém případě se jedná o sypký materiál s ideálními vlastnostmi pro třídící zařízení.

#### <span id="page-33-0"></span>2.1.2 Důležité požadavky na zařízení

Zásadní pro návrh zařízení pracující se sypkým materiálem tvoří požadavky ze strany zákazníka:

#### 1. **Vykon ´**

• Množství dopraveného nebo tříděného materiálu za jednotku času.

#### 2. **Poˇcet smˇes´ı na vystupu za ´ ˇr´ızen´ı**

• Přímo implikuje počet použitých sít v zařízení, se zvyšujícím se počtem sít roste složitost při vývoji, výrobě a pravděpodobnost problémů při provozu.

#### 3. **Funkce zaˇr´ızen´ı**

- Třídění rozdělení směsi na jednotlivé složky.
- Odvodňování snížení vlhkosti v materiálu, odvedení vody výstupními kanály.
- Vytloukání vytloukání odlitků z forem (slévárny).

Vlastnosti materiálu a požadavky zákazníka jsou zásadní pro management společnosti při rozhodování budoucích projektů a ocenění nabídky. Tato práce se primárně zaměřuje na vlastnosti materiálu. Na požadavky zákazníka na zařízení je nicméně nutné brát ohled. Pokud jsou zákazníkovi požadavky náročné, nemusí být reálné kladené požadavky splnit. Zařízení pro sypké materiály je komplexnější a více specifické než podávací stanice pro kusové typy materiálu. Z důvodu vysoké komplexnosti vlastností a typů materiálu nelze stanovit univerzální hierarchii, díky které by uživatel po klasifikaci sypkého materiálu získal nějaký druh přínosné informace.

# Kapitola **3**

## <span id="page-34-0"></span>Analýza vlastností kusového **materi´alu**

Kusový materiál si stanovím jako instanci objektu, která je stejná nebo pouze nepatrně odlišná. Tolerance rozdílů je stanovena dodavatelem.

Pro kusový materiál se vyrábí pouze podávací stanice, z podstaty definice se nevyrábí třídiče pro třídění stejných kusů materiálu. V předchozí části se práce věnovala problematice třídění, v této části se práce zabývá termíny orientace, podávání a dávkování.

<span id="page-34-1"></span>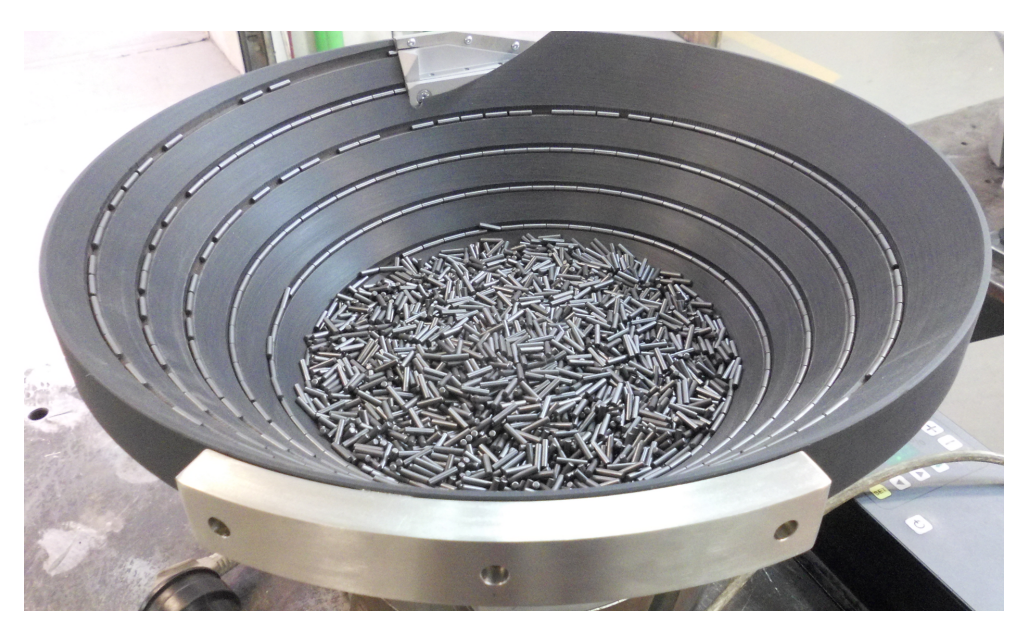

Obrázek 3.1: Kruhový zásobník podávající osově souměrné válečky.

#### 3. ANALÝZA VLASTNOSTÍ KUSOVÉHO MATERIÁLU

Obecně o kusovém materiálu lze prohlásit, že čím je symetričtější, tím je jeho orientace a dávkování jednodušší. Větší symetrie snižuje počet poloh, ve kterých se díl může nacházet. Obyčejná koule má 3 osy symetrie, takové těleso je ze své podstaty vždy orientováno, protože poloha je vždy identická. Nesymetrický nepravidelný díl naopak většinou zvyšuje počet poloh. Poměr požadovaných orientací dílů na výstupu vzhledem k počtu všech možných poloh dílů opět zvyšuje náročnost, protože je potřeba pomocí orientačních prvků pouštět na výstup zařízení pouze díly v požadované orientaci. Pokud zákazník má náročné požadavky na nepravidelný díl s mnoha polohami, může nastat situace, kdy není možné tyto požadavky splnit. Na obrázku [3.1](#page-34-1) slouží jako orientační prvek pouze vhodně zvolený závit dopravní dráhy. V tomto případě je závit dimenzován přesně na velikost jednoho dílu, ten se v něm srovná a cestuje směrem vzhůru na výstup. Díky osové souměrnosti není potřeba použití dalších orientačních prvků.

<span id="page-35-0"></span>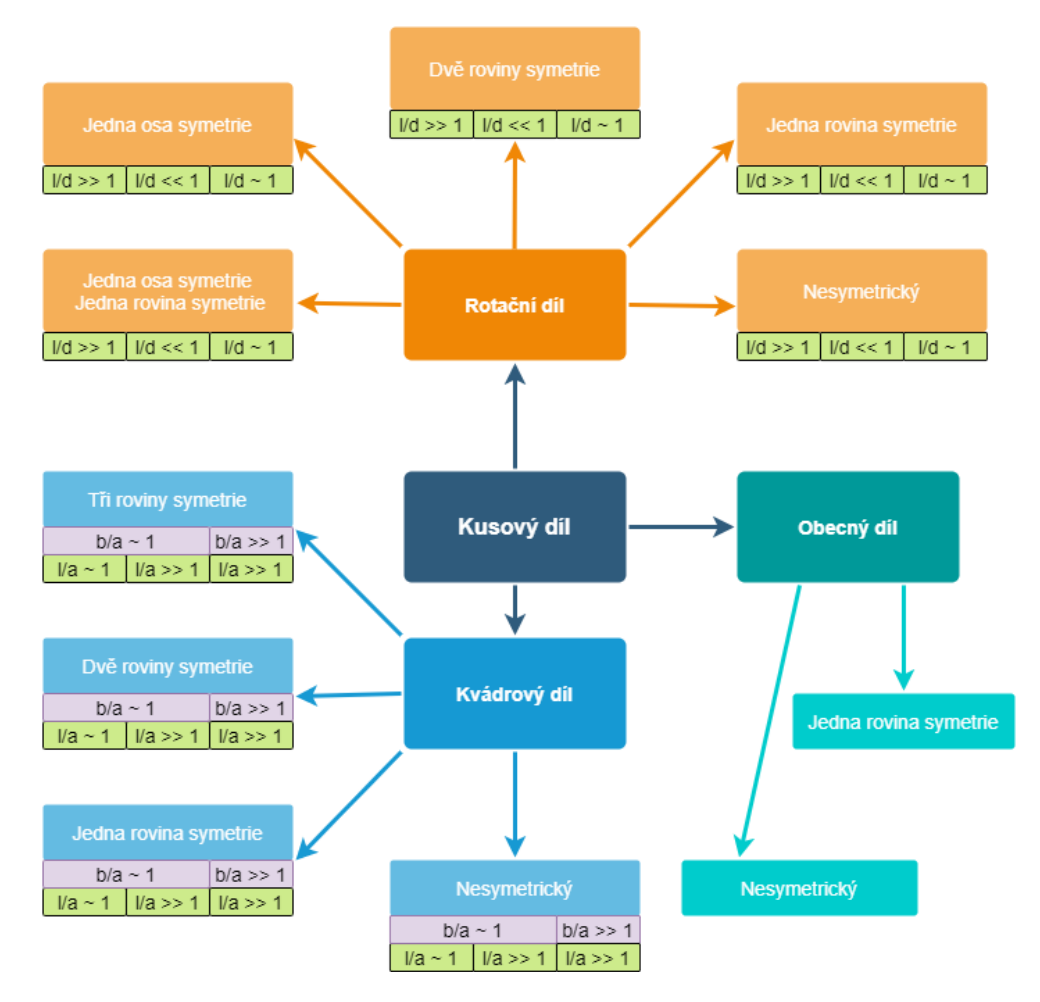

Obrázek 3.2: Diagram zobrazující hierarchii dílů dle tvaru, osových a rovinných symetrií.
## **3.1 Hierarchie**

Na obrázku [3.2](#page-35-0) je zobrazena základní hierarchie kusových dílů, která je založena na dílech z minulých projektů. Takto navržena hierarchie materiál dělí na základě osové a rovinné symetrie. Tyto vlastnosti jsou pro kusový materiál klíčové a mají největší vliv na výslednou složitost. U některých dílů může být sporné rozhodnout, do jaké kategorie patří, mohou mít vlastnosti rotačního dílu, ale i obecného dílu. U dílů není podstatné zda jsou duté nebo plné, důležitý je tvar vnějšího pláště, který je v kontaktu s dopravní plochou.

#### **3.1.1 Rotaˇcn´ı d´ıl**

Rotační díl si v rámci práce definuji jako díl, který lze vytvořit rotací profilu okolo osy rotace s lehkou nepřesností. Jedná se o válečky, šrouby, matice, víčka a další. Při dopravě a orientaci se často využívá osové souměrnosti. U rotačních dílů je důležitá osová a rovinná symetrie a poměr mezi délkou dílu a průměrem. Rotační díly bývají jednodušší pro orientaci než kvádrový a obecný tvar z důvodu osové symetrie. Na základě poměru průměru k délce rotačního dílu lze snadno odhadnout, v jaké poloze budou díly cestovat po závitu dopravní dráhy.

Pokud je délka výrazně větší než průměr (váleček), většina dílů pojede vzhůru osou ve směru pohybu v těsné blízkosti za sebou.

Pokud je průměr výrazně větší než délka (víčko), většina dílů pojede vzhůru osou rotace kolmo na směr dopravy.

#### 3.1.2 Kvádrový díl

Kvádrový díl si v rámci práce definuji jako těleso, jehož vnější obálka připomíná kvádr z minimálně dvou odlišných osových pohledů. To znamená, že alespoň dvojice z nárysu (zepředu), půdorysu (ze shora) a bokorysu (z boku) dílů připomínají obdélník. U kvádrových dílů je důležitý počet rovin symetrie a poměry jednotlivých stran.

Rozdíl mezi kvádrovým a obecným dílem je v hraničních případech sporný, v těchto případech záleží na subjektivním vyhodnocení uživatele.

#### **3.1.3 Obecn´y d´ıl**

Obecný díl si definuji jako díl, který není rotační ani kvádrový. Je to doplněk k těmto dvěma množinám, v této kategorii je zásadní specifikace dílů na typy (spacer, zálisek a další). U obecného dílu se očekává náročnější systém pro orientaci.

## **3.2 Polohy dílu, rovnovážnost, stabilita**

Základní hierarchii jsem stanovil podle souměrnosti tvaru dílu. Další důležitou vlastností dílu jsou jeho stabilní polohy. Při doplňování dílů do kruhového zásobníku záleží na tom, v jaké poloze budou jednotlivé díly cestovat po závitu dopravní dráhy. Počet stabilních poloh, které dokáže díl zaujmout, je důležitý pro pohyb a orientaci v závitu. Míra stability jednotlivých poloh závisí primárně na těžišti materiálu.

Těžištěm tělesa nazýváme bod, kterým prochází výslednice tíhových sil všech hmotných bodů tělesa, ať těleso natáčíme jakkoliv. [\[10\]](#page-99-0) Pojem těžiště si zavádíme z důvodu souvislosti s rovnovážností dílu. V rámci této práce ani prakticky během vyhodnocení dílu se nezjišťuje umístění těžiště, proto jsou tyto výpočty záměrně vynechány.

Plochu obrazce, jehož obvod tvoří vnější body dílu, kterými se díl dotýká dopravní dráhy si definuji jako podstavu dílu. Rovnovážnost (stabilita) dílu v poloze je největší, pokud je kolmá vzdálenost těžiště od základny co nejmenší, těžiště je vůči ploše vystředěno a plocha základny naopak co největší. Obecně lze stabilitu polohy dílu rozdělit na kategorie v následujících sekcích.  $[11]$ 

#### **3.2.1 Stálá rovnovážná poloha**

Poloha, ve které se těleso po vychýlení vrací zpět do původní polohy. Lze si představit jako kouli uvnitř jamky. Kvádrové díly většinou lze dostat do několika stabilních poloh.

#### 3.2.2 Vratká rovnovážná poloha

Poloha, kde se těleso po vychýlení nevrací zpět do původní polohy. Lze si představit jako kouli na vrcholu kopce. Rotační díly obvykle mají vratkou polohu (propiska).

#### **3.2.3** Volná rovnovážná poloha

Poloha, pro kterou platí, že vychýlením tělesa se výslednice sil ani výsledný moment síly působících na těleso nemění. Jako příklad si lze představit kouli na vodorovném povrchu nebo obraz zavěšený přesně v bodě těžiště. Pokud dojde k rotaci, obraz se v nové poloze nevrací do původní polohy ani do jiné další. Příkladem je váleček v poloze, ve které lze kutálet.

## **3.3 Shrnutí vlivu symetrie a stability poloh**

Před částí práce týkající se orientace bych se vrátil k obrázku [3.1](#page-34-0) a s ohledem na minulé sekce prodiskutoval tento typ dílu. Z obrázku je patrné, že se jedná o rotační díl s osou a rovinou symetrie, kde vzdálenost je výrazně větší než průměr. Jsem schopen tedy tento díl jednoznačně kategorizovat. Zároveň vím, že díl na rovině dokáže zaujmout stálou a volnou rovnovážnou polohu. Přechod ze stále stabilní polohy (váleček je postaven) do volné polohy (váleček leží) nevyžaduje příliš úsilí. Přechod druhým směrem z volné ležaté do stálé postavené je ale mnohem náročnější.

Zákazník si díl přeje dávkovat na výstupu ve volné poloze, kdy je váleček položen. Díky tomu je pro orientaci dílu použit pouze vhodně navržený závit dopravní dráhy.

Pokud by se požadavek zákazníka změnil na stálou polohu, kdy je váleček postaven, bylo by nutné použít komplikovanější orientační prvky a tím celkově zvýšit náklady na zařízení.

Na dně kruhového zásobníku vidíme neorientovanou zásobu dílů, které obsluha do zásobníku vysypala. Díly stoupající po závitu dopravní dráhy se postupně v řadě rovnají a plynule s velkou kadencí jsou podávány na výstup.

<span id="page-38-0"></span>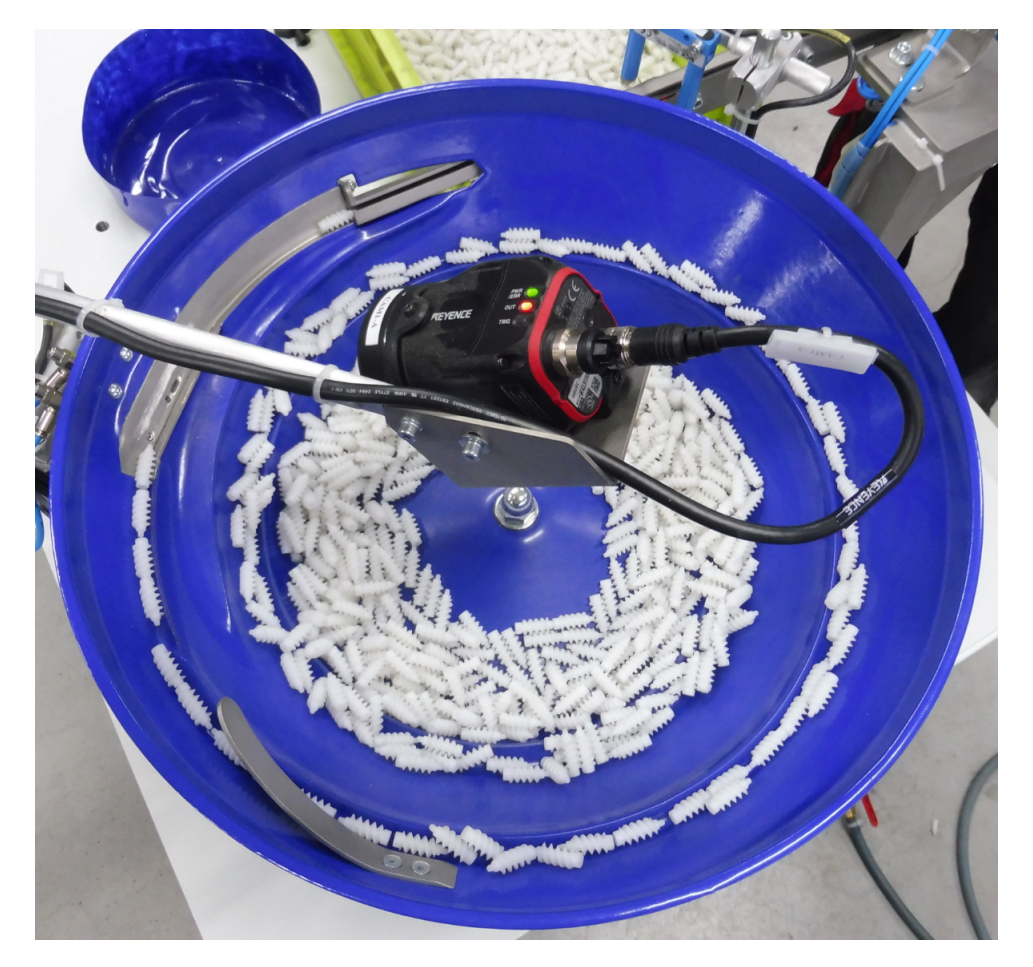

Obrázek 3.3: Kruhový zásobník podávající rotační díly pomocí optického snímání dílů.

Podávací stanice pro válečkový typ materiálu je ze všech hledisek výhodný, velmi nízký počet orientačních prvků usnadňuje návrh, výrobu a testování zařízení. Nízký počet orientačních prvků značně snižuje riziko zaseknutí a snížení výkonu.

Opakem tmavých válečků jsou bílí šneci, zobrazené na obrázku [3.3.](#page-38-0) Sneci se dají považovat za rotační díl s jednou osou souměrnosti, bez roviny symetrie. Díl má jednu rovnovážnou polohu a jednu volnou rovnovážnou polohu. Zákazník požaduje orientovat díl na výstupu ve volné rovnovážné poloze ostrým koncem vpřed, což lze interpretovat jako rotaci volné rovnovážné polohy. Z důvodu velmi malého rozdílu mezi ostrou a tupou stranou a lehkého plastového materiálu, bylo jediným řešením k dosažení spolehlivého chodu využití optické detekce pomocí kamery, která po vyhodnocení polohy dílu na obrazu pošle signál řídící jednotce, zda je díl OK nebo notOK. Pokud je díl notOK, soustava vzduchových trysek díl vymrští zpátky na dno zásobníku. Porovnání orientace a podávání těchto dílů jsem vybral pro demonstraci vlivu relativně malých rozdílů kusových dílů na zvolení vhodných technologií a celkového provedení zařízení. Jelikož možností drobných změn dílů je nespočet a drobná změna dílu může zcela rozbít funkční způsoby orientace nezměněného dílu, je tato problematika velice komplexní a pro nepatrně atypické díly je nutné vymýšlet originální způsoby orientace a kombinace známých principů.

## **3.4 Poloha a orientace**

Jaká je závislost mezi polohami a požadovanou orientací? Pokud obsluha vyklopí hromadu dílů na dno zásobníku, většina dílů bude cestovat po dopravním závitu v jedné ze stálých rovnovážných poloh (některé rotační díly s větší délkou dílu než průměrem ve volné rovnovážné poloze). Pokud všechny díly cestují po dopravním závitu v požadované orientaci, nejsou potřeba žádné další orientační prvky jako na obrázku [3.1.](#page-34-0) Většina dílů ale nejsou symetrické válečky nebo krychle, proto je potřeba díly orientovat. V následující části budu používat označení Nejčastější poloha, definuji si ji jako polohu, ve které cestuje po závitu nejpočetnější skupina dílů. Taková poloha je s ohledem na díl rovnovážná stálá nebo volná. Mohou nastat 3 vztahy mezi dílem a požadavkem na orientaci:

- 1. Nejčastější poloha v závitu dopravní dráhy je shodná s požadovanou orientac´ı
	- Nejlepší možná kombinace, většina dílů není potřeba orientovat. Se snižujícím se procentuálním zastoupením vhodně orientovaných dílů roste náročnost pro orientaci a zvyšuje se počet orientačních prvků a nároky na jejich spolehlivost. S ohledem na požadovaný výkon slouží prvky k vyhazování dílů v nesprávné poloze.
- 2. Nejčastější poloha v závitu dopravní dráhy není shodná s požadovanou rovnovážnou stálou nebo volnou orientací
	- Horší varianta než výše zmíněná, pro dostatečný výkon je často potřeba využití aktivních orientačních prvků. Roste náročnost.
- 3. Nejčastější poloha v závitu není shodná s požadovanou rovnovážnou vratkou orientac´ı
	- Nejhorší možná varianta, je nutné orientovat všechny díly. Využívá se manipulace mimo zásobník ve speciálních skluzech a spádových lištách. Nejnáročnější varianta.

## <span id="page-40-0"></span>**3.5 D˚uleˇzit´e vlastnosti kusov´eho materi´alu**

V předešlých sekcích se zabývám fyzikálními vlastnostmi dílů, tvarem, polohami a orientací. V této sekci shrnuji všechny podstatné vlastnosti dílů, se kterými pracuji v dalších kapitolách práce.

#### 1. **Rozdˇelen´ı v hierarchii dle tvaru**

• Kvádrový, rotační a obecný. U každého typu potřebuji znát rozměry a jejich poměry. U rotačního typu se může průměr měnit.

#### 2. Počet a typy rovnovážných poloh

• Důležitý je počet rovnovážných stálých a volných poloh dílu.

#### 3. Materiálové složení dílu

• Různé typy materiálu mají odlišné vlastnosti, které vedou k odlišnému chování při dopravě.

#### 4. Typové označení dílu

• Typové označení dílu upřesňuje díl. Díly mohou mít velmi podobné tvarové rozměry a polohy, ale při hlubší analýze je potřeba s nimi pracovat naprosto rozdílně. Proto zavádím pojem typ. Je potřeba držet informaci o příslušnosti dílu k množině. Příklady množin jsou šrouby, matice, víčka, zátky a další.

#### 5. **Hmotnost**

• Důležitá vlastnost pro zvolení vhodné konstrukce a pohonů. Pokud obsluha vysype do zásobníku kýbl šroubů nebo plastových víček, zásobník musí být na váhu dimenzován.

#### 6. **Tendence k zasekávání dílů**

• Některé díly mají tendenci zasekávat se v prvcích nádoby nebo do sebe navzájem. Tato nežádoucí vlastnost je poměrně velký problém, přibývá nutnost obsluhy periodicky zaseknuté díly odebrat a rozpojit. Hrozí riziko zaseknutí celé dráhy a tím zablokování celého zařízení.

#### 7. **Kˇrehkost a znehodnocen´ı**

• U některých dílů dochází ke znehodnocení vlivem vibrační dopravy a kontaktu s ostatními díly. Další vlastnost, která komplikuje návrh a provoz zařízení.

#### 8. **Tolerance**

 $\bullet$  Pokud je stanovena velká tolerance na jednotlivé díly, podávací stanice může být vzhledem k velkým rozdílům mezi díly nespolehlivá. Tolerance zvyšuje riziko zasekávání a dalších problémů. Naladění stanice na díly s velkou výrobní tolerancí je náročné.

#### 9. **Abrazivnost**

• Abrazivní materiál více opotřebovává dopravní plochu a po čase je potřeba servisního zásahu. Také je nutné přizpůsobit konstrukci.

#### 10. **Zmetkovitost a tolerance**

• Otřepy, vadně vyrobené, nesplňující toleranci. Negativně ovlivňuje chod zařízení.

#### 11. **Praˇsnost a mastnota**

• Pro mastné díly je nutná speciální povrchová úprava. Nahromaděný prach je potřeba obsluhou periodicky odstraňovat.

#### 12. Zavěšení dílu

• Možnost zavěšení dílu je z hlediska manipulace pomocí orientačních prvků pro návrh zařízení pozitivní. Manipulace se zavěšeným dílem je často využívaná metoda orientace.

## **3.6 D˚uleˇzit´e poˇzadavky na pod´avac´ı stanici**

Složitost dílů ve stanicích a náročnost požadavků zákazníka na zařízení jsou zásadní pro každý projekt. Tato práce je zaměřena primárně na vyhodnocení složitosti dílů, nicméně pro lepší pochopení čtenáře zmíním alespoň základní požadavky. Je důležité si uvědomit závislost těchto požadavků na složitosti dílů. Problematicky uchopitelný je zejména požadavek na nutnou orientaci. U dílů s vyšším počtem poloh se zároveň zvyšuje potenciální množství poloh, ve kterých může zákazník požadovat orientaci. Osová a rovinná symetrie tento počet snižuje, z tohoto důvodu je významná v ohledu vyhodnocení složitosti.

#### 1. **Vykon ´**

• Minimální počet správně orientovaných dílů udávaný za minutu.

#### 2. **Poˇzadovan´a orientace**

• Předem stanovená požadovaná poloha dílu na výstupu.

# Kapitola **4**

## Analýza aktuálního stavu

V této kapitole práce se věnuji aktuálnímu stavu evidence vzorků, průběhu procesu analýzy vzorků a vyhodnocení složitosti. V práci se vyskytují uživatelé z obchodního oddělení a experti. Uživatelé obchodního oddělení pouze spravují příjem a evidenci vzorků. Uživatelé experti mají znalosti potřebné k vyhodnocení složitosti materiálu.

## **4.1 Evidence vzork˚u**

Aktuální stav evidence materiálu slouží pouze pro uživatele obchodního oddělení, příchozí materiál se zapisuje do Excel tabulky, ve které se eviduje:

- Evidenční číslo
- Číslo zakázky/nabídky
- Zákazník
- Datum přijetí
- Rozměry vzorku
- Množství
- Vrácení/Archivace

Paralelně se vede složka fotek dílů, u kterých je uveden v názvu souboru zákazník a číslo zakázky nebo objednávky. Jelikož tato složka spadá pod obchodní oddělení, experti k ní nemají přístup. Dostupnost a přehlednost složky není na optimální úrovni.

## **4.2 Archivace vzork˚u materi´alu**

Se souhlasem zákazníka se archivují vzorky materiálu, standardně jde o malý sáček s evidenční kartou, která obsahuje podrobnější informace (číslo zakázky, zákazník a množství), evidenční karta nepopisuje vlastnosti vzorku ani nenese žádnou informaci o složitosti. Sáčky jsou nesystematicky umístěny v papírové krabici s označením roku, ve kterém došlo k přijetí vzorků.

## **4.3 Proces evidence a vyhodnocen´ı vzorku** materiálu

Pro znázornění aktuálního procesu zpracování poptávaných vzorků materiálu jsem zvolil UML diagram aktivit, který umožňuje pohodlně graficky znázornit proces a posloupnost jeho ud´alost´ı. Na obr´azku [4.1](#page-46-0) je zobrazen diagram popisující proces, v němž jsou aktivní uživatelé zákazník, pracovník v obchodním oddělení a expert na analýzu materiálu. Sloupce pod jmény uživatelů se na-zývají swim lanes a určují zodpovědnosti jednotlivých osob. [\[12\]](#page-99-2) Proces začíná inicializací poptávky na straně zákazníka, což zahrnuje odeslání materiálu přepravní službou do sídla společnosti. Každý přijatý materiál se eviduje v jednoduché tabulce, která obsahuje pouze stručné označení typu dílu (víčko, trubička, zálisek a podobné). Po evidenci je vzorek předán expertovi.

#### **4.3.1 Vyhled´an´ı projektu v historii se stejn´ym materi´alem**

Pro některé poptávané materiály se v minulosti vyráběli dopravní zařízení, pokud se jedná o opakovanou výrobu, zákazník to pro zjednodušení práce často zmíní v poptávce s referencí na číslo vyhotovené zakázky, ale není to pravidlem. Pokud se o opakovanou zakázku nejedná (zákazník o tom nemusí informovat), začíná expert průzkumem v historii zakázek od aktuálního zákazníka, zda se tento typ materiálu už v historii projektů nevyskytuje. Vyhledávání probíhá na úrovni file systému a komunikace s ostatními pracovníky, zda se v minulých projektech nevyskytovalo zařízení se stejným materiálem.

## 4.3.2 Vyhledání projektu v historii s podobným materiálem

Pokud expert není úspěšný a nenajde stejný typ materiálu, snaží se vyhledat podobné typy materiálu. Zákazníci většinou poptávají dopravu podobných dílů. Pokud není úspěšný a nenajde žádný užitečný projekt od stejného zákazníka, zbývá prohledat ostatní zákazníky, zda se dříve nevyvíjelo zařízení pro podobn´e typy.

S narůstajícím počtem vyhotovených projektů se stává náročnější fáze identifikace a vyhledání podobnosti v historii projektů, expert se na základě paměti a spolupráce s ostatními experty snaží najít v historii takový třídič nebo podávací stanici, u které by čas strávený úpravou byl co nejmenší.

<span id="page-46-0"></span>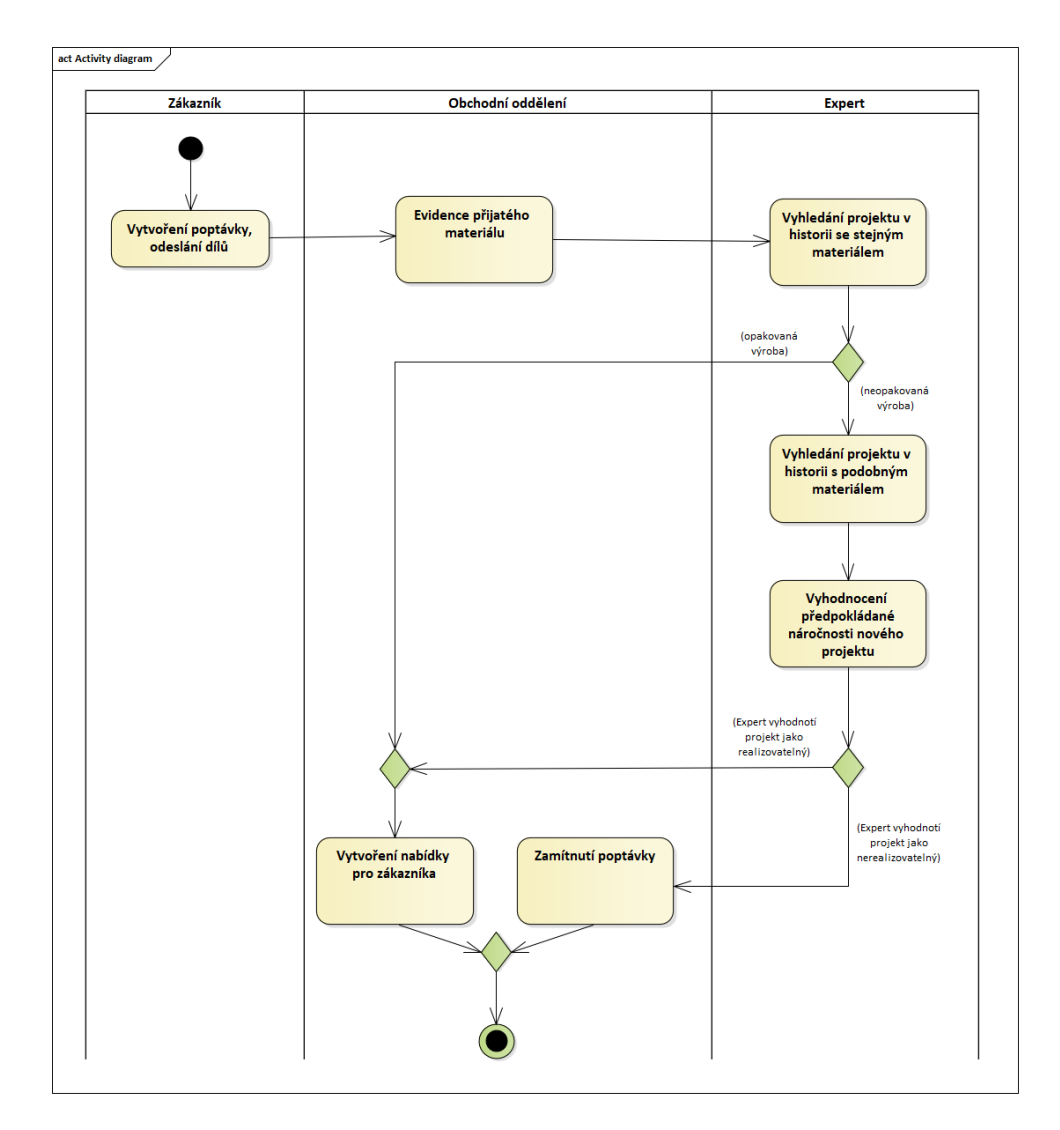

Obrázek 4.1: Diagram aktivit popisující proces před vytvořením cenové nabídky pro zákazníka.

Úprava zařízení je méně nákladná než kompletní návrh, díky tomu dochází k výraznému snížení časové zátěže na vývoj modelu. Cílem je co nejefektivnější využití maximálního potenciálu, který nabízí historie projektů.

Počet vyrobených zařízení společnosti se pohybuje v řádu tisíců a orientace v projektech na základě paměti se postupem času stává časově neefektivní. Cílem této práce je zefektivnit tuto část vývoje a usnadnit expertovi hledání v projektech.

## **4.3.3 Vyhodnocen´ı pˇredpokl´adan´e n´aroˇcnosti projektu**

Pokud se jedná o opakovanou výrobu, je pro zákazníka automaticky vytvořena nabídka, bez ohledu na vytíženosti oddělení a složitost dílu.

Pokud expert pro materiál nenašel žádné zařízení pracující se stejným nebo velmi podobným materiálem s bezvýznamnými rozdíly, následuje analýza materiálu s ohledem na požadavky zákazníka.

## **4.4 Metodika vyhodnocen´ı sloˇzitosti**

Ve společnosti není stanovena žádná oficiální metodika, jak přesně kusový a sypký materiál analyzovat a vyhodnotit. Experti provádějí analýzy a následné vyhodnocení na základě svých zkušeností.

#### 4.4.1 Vyhodnocení sypkého materiálu

Expert zkoumá vlastnosti zmíněné v sekci [2.1.1,](#page-30-0) nevyužívá k tomu žádné speciální přístroje, pouze má k dispozici zkušební žlab pro pozorování chování materiálu při různé intenzitě vibrací.

#### 4.4.2 Vyhodnocení kusového materiálu

Expert zkoumá vlastnosti zmíněné v sekci [3.5,](#page-40-0) má k dispozici několik zařízení pro posouzení vlastností, které jsou součástí firemního know-how. Důležité je pro experta posoudit uvedené důležité vlastnosti a na zkušebních dopravnících pozorovat, zda díl neprojevuje neobvyklé chování při dopravě. Zajímá nás úhel, ve kterém díl stabilně cestuje po dopravním závitu. Některé díly mohou mít tendenci poskakovat na místě vzhledem k pružnosti a sklonu.

#### **4.4.3 V´ysledek vyhodnocen´ı**

Expert nebo skupina expertů se na základě svých subjektivních dojmů a empirických zkušeností musí rozhodnout, zda se zaváže k vyrobení požadovaného dopravníku. V tomto okamžiku je nutné pečlivě promyslet všechna rizika, která se mohou vyskytnout a mohla by projekt prodražit.

## **4.5 Vyhodnocen´ı aktu´aln´ıho stavu**

Aktuální stav pro experta není ideální. Expert při výše zmíněných aktivitách má několik možností, jak postupovat při hledání informací z minulých projektů.

#### 1. **Hled´an´ı v archivu vzork˚u**

• Z důvodu nesystematičnosti v archivaci, kde jsou vzorky rozděleny pouze dle roků, je efektivita činnosti nízká. Změna systému a reorganizace archivních vzorků je do budoucna žádaná, ale pro experta pořád neefektivní způsob.

#### 2. **Hledání na datovém serveru**

• Experti hledají ve složkách zakázek v jednotlivých letech, prakticky po paměti, takový postup je zdlouhavý a pomalý. Pokud expert ani pořádně neví, co hledá, je úspěšnost vyhledávání nízká.

Data související s materiály nejsou centralizovaná, jsou neuspořádaná po složkách, vyhledávání probíhá prakticky na úrovni file systému. Data navíc neobsahují dostatečné množství informací, které ani nejsou oficiálně specifikovány a experti tak pracují dle svého nejlepšího uvážení a zkušeností. S rostoucím počtem zakázek a množstvím různých dílů roste nepřehlednost pro experta, který poté stráví více času hledáním a jeho efektivita se snižuje.

Pro uživatele z obchodního oddělení není evidence přijatých vzorků v Excel tabulce efektivním řešením.

Aktuální evidence a metodika je historickým pozůstatkem z dob, kdy společnost vyráběla řádově méně zařízení a tento nynější stav nebyl velký problém.

# Kapitola **5**

## Analýza a návrh aplikace

Na základě minulých kapitol složitosti dílu a probíhajících procesů v této části práce stanovím požadavky na aplikaci. Sběr požadavků je zásadní část vývoje softwaru, je důležité si se zákazníkem vyjasnit přesné požadavky, vymezit hranice nového systému a zachytit omezení, která jsou na aplikaci kladena. Výsledkem je přesnější odhad časové a technologické náročnosti.

## **5.1 Sbˇer poˇzadavk˚u**

Z důvodu specifického zaměření tématu této práce, je zásadní pro smysluplný návrh a výslednou aplikaci intenzivní komunikace s uživateli, pro které je aplikace vyvíjena. Sběr požadavků probíhal průběžně na denní bázi, diskuze nad požadavky probíhala s experty na analýzu materiálu, uživateli starající se o evidenci a s managementem společnosti. Požadavek je potřeba vhodně formulovat, správně zvolený požadavek je jednoznačný, ověřitelný a splnitelný. [\[13\]](#page-99-3)

## **5.2 Funkˇcn´ı poˇzadavky**

Funkční požadavky stanovují očekávanou funkcionalitu výsledné aplikace. Na základě sběru požadavků jsem stanovil následující funkční požadavky:

#### • F1: Zobrazení evidovaných materiálů

- **–** Aplikace umoˇzn´ı vˇsem uˇzivatel˚um zobrazit si seznam evidovan´ych materiálů, včetně podrobnějších informací záznamu.
- F2: Vedení evidence materiálů
	- **–** Aplikace umoˇzn´ı uˇzivateli pˇridat, smazat a editovat materi´al, pˇri vkládání je nutné popsat důležité vlastnosti.

#### • F3: Filtrování materiálů dle vlastností

**–** Uˇzivatel´e budou m´ıt moˇznost filtrovat seznam materi´al˚u dle jednotlivých vlastností.

#### • F4: Vyhledávání dle klíčových slov

- **–** Aplikace umoˇzn´ı uˇzivateli vyhled´avat v seznamu z´aznam˚u na z´akladě vložených klíčových slov.
- F5: Vyhodnocení složitosti dle vlastností materiálu
	- **–** Aplikace na z´akladˇe vloˇzen´ych dat a podobn´ych z´aznam˚u provede výpočet předpokládané složitosti materiálu a zobrazí uživateli výsledek.
- **F6: Vyhled´an´ı a zobrazen´ı podobnych z ´ ´aznam˚u**
	- **–** Aplikace vyhled´a podobn´e materi´aly vybran´eho z´aznamu a zobraz´ı uživateli výsledný seznam.
- **F7: Spr´ava uˇzivatel˚u**
	- **–** Administr´ator m´a moˇznost spr´avy uˇzivatelsk´ych ´uˇctu v aplikaci.

## **5.3 Nefunkˇcn´ı poˇzadavky**

Nefunkční požadavky na rozdíl od funkčních požadavků nemají vliv na funkcionalitu systému. Mezi základní takové požadavky patří nároky na výkon, škálovatelnost, rozšířitelnost, spolehlivost, udržitelnost, údržbu a zabezpečení. [\[14\]](#page-99-4) Na aplikaci nejsou kladeny žádné zásadní nefunkční požadavky. Na všech pracovních stanicích ve společnosti běží operační systém Windows 10, aplikace musí být s tímto operačním systémem kompatibilní. Databáze běží na Microsoft SQL Serveru, aplikace musí být schopna pracovat s tímto databázovým serverem.

#### • NF1: Operační systém pracovních stanic

- **–** Na vˇsech pracovn´ıch stanic´ıch bˇeˇz´ı operaˇcn´ı syst´em Windows 10, na datovém serveru běží Microsoft Windows Server 2019. Aplikace poběží na těchto operačních systémech.
- **NF2: Datab´azovy server ´**
	- Vytvořené databáze pro aplikaci budou nasazeny na nynější databázový server Microsoft SQL.
- **NF3:** Možnost budoucí integrace s provozním systémem
	- **–** Spoleˇcnost pˇri dalˇs´ım v´yvoji aplikace poˇc´ıt´a s hlubˇs´ım propojen´ım s provozním systémem. Celkový návrh aplikace musí počítat s potenciálním budoucím rozšířením.

## 5.4 Případy Užití

Diagram případu užití je detailní specifikací funkčních požadavků. Dává do souvislostí uživatele a funkcionality, se kterými budou v rámci aplikace pracovat. Diagram obsahuje jednotlivé případy užití a aktéry, kteří dané případy užití aplikace využívají. Pro přehlednost jsem rozdělil diagramy dle případů užití jednotlivých aktérů na diagram [5.1](#page-53-0) popisující interakci uživatele z ob-chodního oddělení, diagram [5.2](#page-55-0) popisující uživatele Experta a diagram [5.3](#page-57-0) popisující uživatele s rolí Administrátora. Administrátoři mají k dispozici veškeré funkcionality aplikace, které jsou popsány v diagramech [5.1](#page-53-0) a [5.2,](#page-55-0) pro přehlednost jsou na diagramu Administrátora zobrazeny pouze funkcionality specifické pro tuto roli.

|                                     | Expert | Obchod | Administrátor |
|-------------------------------------|--------|--------|---------------|
| Vložit nový materiál                | Ne.    | Ano    | Ano           |
| Odstranit materiál                  | Ne.    | Ano    | Ano           |
| Úprava informací materiálu          | Ano    | Ano    | Ano           |
| Vyhledání materiálu                 | Ano    | Ano    | Ano           |
| Zobrazení seznamu všech materiálů   | Ano    | Ano    | Ano           |
| Filtrování dle vlastností           | Ano    | Ano    | Ano           |
| Zobrazení podrobností materiálu     | Ano    | Ano    | Ano           |
| Přihlášení                          | Ano    | Ano    | Ano           |
| Vyhodnocení složitosti materiálu    | Ano    | Ano    | Ano           |
| Správa uživatelů                    | Ne.    | Ne     | Ano           |
| Správa stavů, typů, tvarů a složení | Ne     | Ne     | Ano           |

Tabulka 5.1: Přehled práv uživatelů.

#### **5.4.1 UC1: Vložit nový materiál**

Aktér: Uživatel z obchodního oddělení, Administrátor Cíl: Vložení nového typu materiálu do příslušné sekce. Scénář:

1. Uživatel po přihlášení vstoupí do potřebné sekce materiálu (sypký nebo kusový).

### 5. ANALÝZA A NÁVRH APLIKACE

<span id="page-53-0"></span>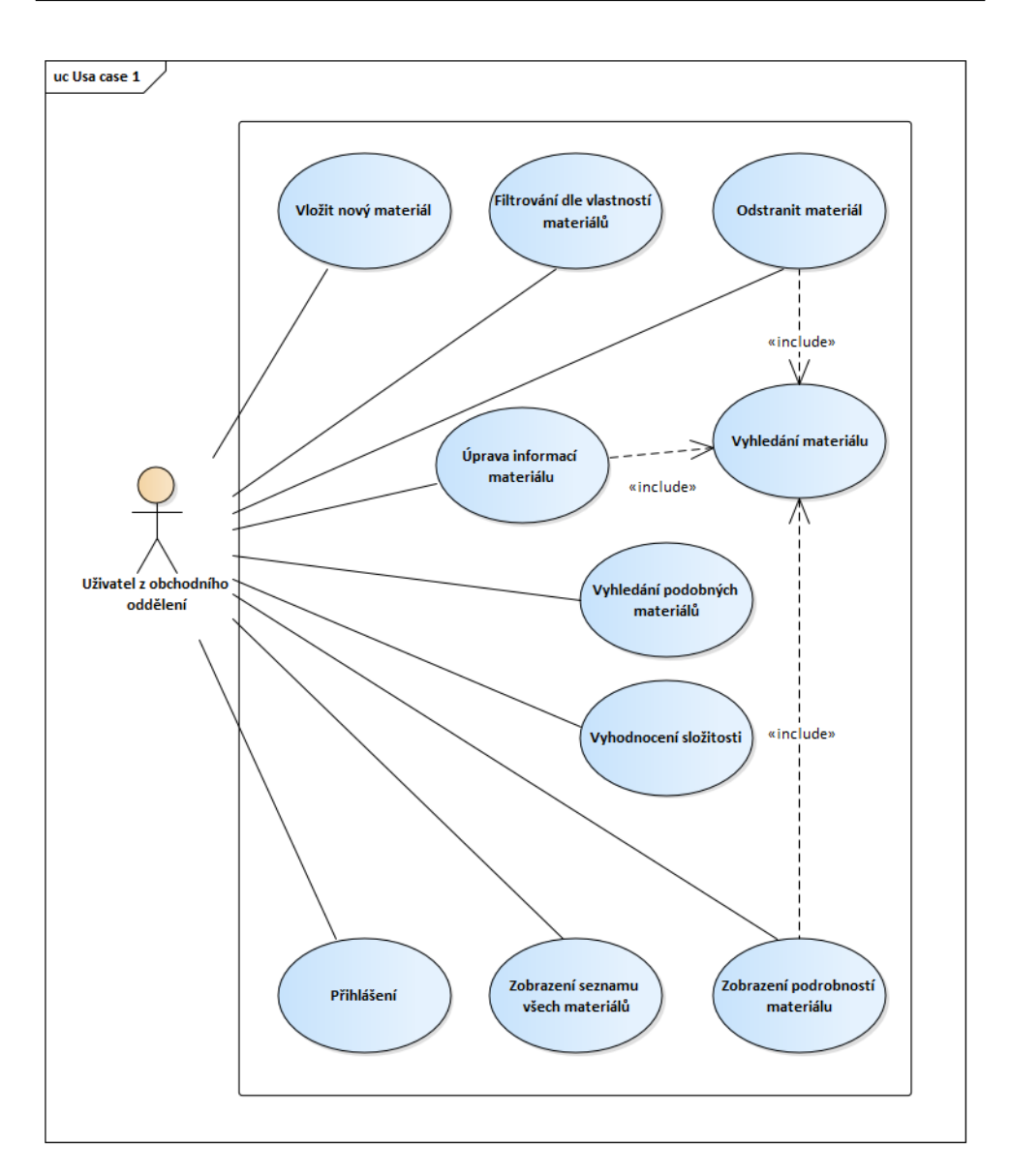

Obrázek 5.1: Diagram případů užití uživatele z obchodního oddělení.

- 2. Uživatel nejprve prověří, zda tento typ materiálu již není evidován pomocí vyhledávání a filtrování.
- 3. Pokud nenajde shodu s žádným materiálem, pomocí tlačítka se otevře formulář k vyplnění požadovaných vlastností.
- 4. Po vyplnění a kontrole zadaných dat dojde k uložení záznamu a výpočtu předpokládané složitosti.

## **5.4.2 UC2: Odstranit materiál**

Aktér: Uživatel z obchodního oddělení, Administrátor Cíl: Odstranění materiálu z evidence. Scénář:

- 1. Uživatel po přihlášení vstoupí do potřebné sekce materiálu (sypký nebo  $kusov\acute{v}$ ).
- 2. Uživatel vyhledá materiál.
- 3. Uživatel označený záznam materiálu odstraní.

## 5.4.3 UC3: Úprava informací materiálu

Aktér: Uživatel z obchodního oddělení, Expert, Administrátor Cíl: Upřesnění informací, změny vlastností, vypozorované nové vlastnosti, opětovné vyhodnocení složitosti. Scénář:

- 1. Uživatel po přihlášení vstoupí do potřebné sekce materiálu (sypký nebo  $kusov'y$ ).
- 2. Uživatel vyhledá materiál.
- 3. Uživatel si zobrazí podrobnosti materiálu a edituje údaje, změny uloží.

## **5.4.4 UC4: Vyhledání materiálu**

Aktér: Uživatel z obchodního oddělení, Expert, Administrátor Cíl: Zobrazení výsledků vyhledávání dle vloženého řetězce. Scénář:

- 1. Uživatel po přihlášení vstoupí do potřebné sekce materiálu (sypký nebo  $kusov(y)$ .
- 2. Uživatel do vyhledávacího pole vloží řetězec, podle kterého dojde k vyhledání výsledků.
- 3. Na základě vložených dat se uživateli zobrazí množina záznamů obsahující zadaná data.

<span id="page-55-0"></span>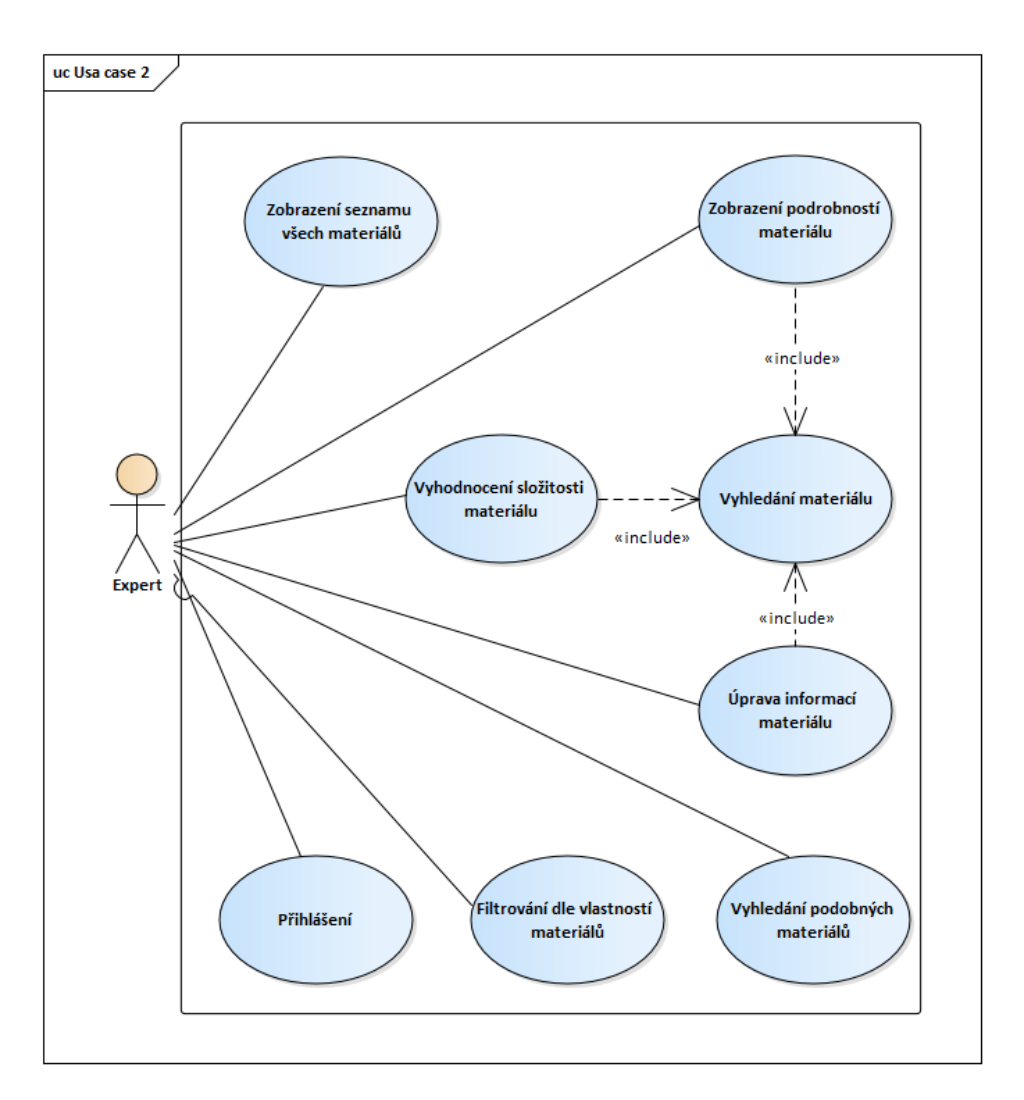

Obrázek 5.2: Diagram případů užití uživatele Experta.

## 5.4.5 UC5: Zobrazení seznamu všech sypkých/kusových **materi´al˚u**

Aktér: Uživatel z obchodního oddělení, Expert, Administrátor Cíl: Uživatel má k dispozici přehled záznamů všech evidovaných materiálů. Scénář:

- 1. Uživatel po přihlášení vstoupí do potřebné sekce materiálu (sypký nebo kusový).
- 2. Uživatel po vstupu do sekce má k dispozici náhled všech přidaných záznamů.

#### 5.4.6 UC6: Filtrování dle vlastností materiálu

Aktér: Uživatel z obchodního oddělení, Expert, Administrátor Cíl: Zobrazení filtrované množiny záznamů dle zvolených atributů. Scénář:

- 1. Uživatel po přihlášení vstoupí do potřebné sekce materiálu (sypký nebo  $kusov(y)$ .
- 2. Uživatel má možnost filtrovat záznamy dle požadovaných vlastností.
- 3. Pokud systém najde shodu s požadovanými vlastnostmi, zobrazí uživateli záznamy, které vyhovují zvoleným filtrům.

#### 5.4.7 UC7: Zobrazení podrobností materiálu

Aktér: Uživatel z obchodního oddělení, Expert, Administrátor Cíl: Poskytnutí uživateli podrobnější informace. Scénář:

- 1. Uživatel po přihlášení vstoupí do potřebné sekce materiálu (sypký nebo kusový).
- 2. Uživateli se po výběru záznamu zobrazí podrobné vlastnosti materiálu.

### 5.4.8 **UC8**: Přihlášení

Aktér: Uživatel z obchodního oddělení, Expert, Administrátor **Cíl:** Autentizace uživatele. Scénář:

1. Při vstupu do aplikace je vyžadováno po uživateli vložení přihlašovacích údajů.

#### **5.4.9** UC9: Vyhodnocení složitosti materiálu

Aktér: Uživatel z obchodního oddělení, Expert, Administrátor Cíl: Informovat uživatele o předpokládané složitosti materiálu. Scénář:

- 1. Uživatel po přihlášení vstoupí do potřebné sekce materiálu (sypký nebo  $kusov\acute{v}$ ).
- 2. Systém na základě vložených dat provede vyhodnocení a informuje uživatele o výsledku.

<span id="page-57-0"></span>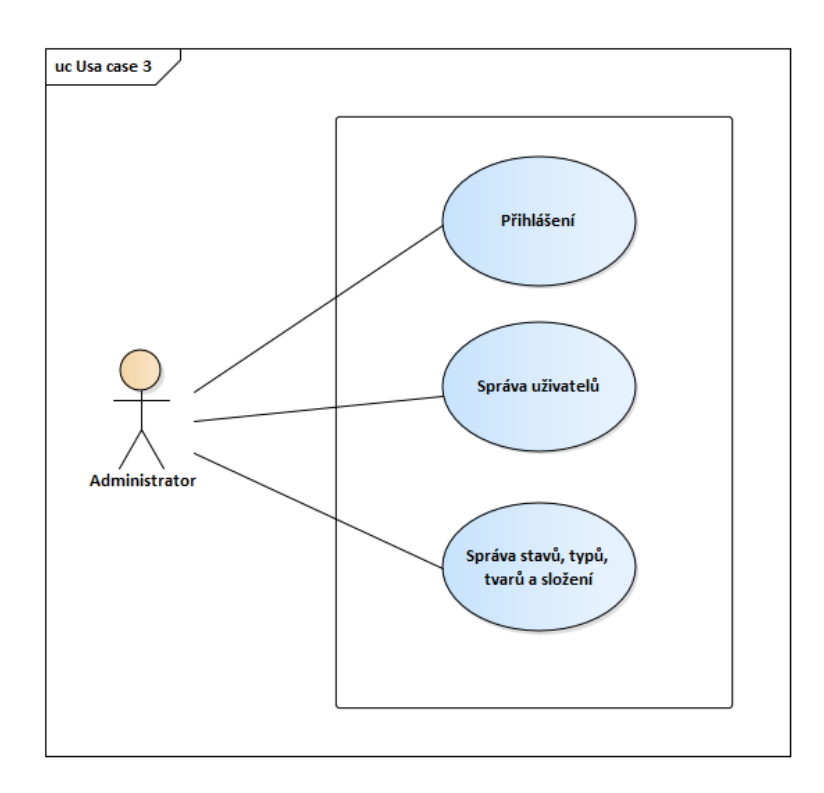

Obrázek 5.3: Diagram případů užití uživatele Administrátor, pro přehlednost jsou zobrazeny pouze unikátní případy užití.

## 5.4.10 UC10: Správa uživatelů

**Aktér:** Administrátor Cíl: Přidání nového uživatele. Scénář:

- 1. Administrátor po přihlášení vstoupí do sekce správy uživatelů.
- 2. Uživatel vloží přihlašovací jméno, heslo a zvolí roli nového uživatele.
- 3. Pokud jsou vložené údaje validní, dojde k vytvoření nového uživatele.

## 5.4.11 UC11: Správa stavů, typů, tvarů a složení

Aktér: Administrátor Cíl: Přidání nového typu materiálu. Scénář:

- 1. Administrátor po přihlášení vstoupí do potřebné sekce.
- 2. Uživatel vloží nový název typu materiálu.

3. Pokud jsou vložené údaje validní, dojde k vytvoření nového typu materiálu.

## <span id="page-58-0"></span>Initial [Expert vyhodnotil vlastnosti dílu a požadavky na něj jako Poptávaný Přijatý splnitelné] [Potřebné množství ÍZakázka neni materiálu je vydáno na realizována] zkoušení zařízení] [Expert vyhodnotil Realizovaný vlastnosti dílu a požadavky na něj jako nesplnitelné] [Zákazník o zařízení [Po expedici zařízení projeví zájem po dochází k archivaci expiraci platnosti materiálu] nabídkvl Zamítnutý/Archivovaný Přijatý/Archivovaný

## <span id="page-58-1"></span>5.5 Stavový diagram

Obrázek 5.4: Stavový diagram znázorňující přechody a stavy, ve kterých se může materiál nacházet.

Jeden z klíčových atributů pro evidenci materiálu je jeho stav. Pro přehledné znázornění jednotlivých stavů a přechodů mezi nimi slouží stavový dia-gram [5.4.](#page-58-0) Stavový diagram začíná v inicializačním stavu, jednotlivé stavy reprezentují obdélníky a hrany mezi obdélníky představují přechody mezi stavy.  $[15]$  Uživatelé mají díky provozním systémům přehled nad zakázkami a dokáží získat informace o tom, v jakém stavu se jednotlivé zakázky nacházejí. Pro každou zakázku existuje minimálně jeden typ materiálu, se kterým zařízení v zakázce pracuje. Na druhou stranu ale tato implikace neplatí, zákazníci poptávají velké množství druhů materiálů, pro které žádná zakázka neexistuje. Stavy poptávaných vzorků jsou následující:

- **Poptávaný** Jedná se o počáteční stav, nedošlo k analýze vzorku expertem a čeká se na jeho vyhodnocení. Pokud expert vyhodnotí vlastnosti materiálu a zákazníkovi požadavky jako příliš náročné, změní se stav na Zamítnutý/Archivovaný.
- **Přijatý** Expert vyhodnotil materiál a požadavky zákazníka jako realizované, často se jedná o již známý materiál nebo velmi podobný. Při příchodu do stavu dochází k vytvoření cenové nabídky zařízení pro zákazníka. Stav přetrvává, dokud nedojde k přijetí cenové nabídky nebo k expiraci platnosti nabídky. Pokud zákazník nabídku přijme, dojde k přechodu do stavu Realizovaný. Pokud zákazník nabídku odmítne nebo ke dni expirace nedojde k vyjádření, dojde k přechodu do stavu  $P\check{r}$ ijatý/Archivovaný.
- Realizovaný Zařízení pro tento typ materiálu je ve vývoji v konstrukčním oddělení nebo dochází k produkci na výrobní hale. K přechodu do dalšího stavu dochází po expedici zařízení zákazníkovi. Specifikace stavu přijatý.
- **Zamítnutý/Archivovaný** Koncový stav, expert vyhodnotil materiál jako náročný. Teoreticky se díky novým technologiím může stát materiál v budoucnosti už přijatelně náročný.
- **Přijatý/Archivovaný** Materiály, nacházející se v tomto stavu, jsou materiály z dokončených zakázek nebo z cenových nabídek, které zákazník nepřijal. Pokud dojde k reklamaci, nebo zákazník projeví zájem o zařízení po expiraci nabídky, dojde k přechodu do stavu Realizovaný.

## **5.6 N´avrh Datab´aze**

Aplikace bude ke svému chodu potřebovat databázový server pro ukládání dat. V návrhu jsou obsaženy veškeré zjištěné potřebné informace, které jsou potřeba uchovat. Vzhledem k tomu, že práce je primárně zaměřená na analýzu materiálu, neobsahuje databázový návrh informace ohledně výkonu a speciálních požadavků zákazníka. Důvodem je, že tyto požadavky jsou kladeny na zakázku, není to součástí vlastností dílu. Informaci o těchto požadavcích je vhodné držet v jednotlivých tabulkách zakázek nebo strojích.

V tabulkách materiálů se nachází atribut MediaPath, který slouží k uložení cesty k mediálním souborům materiálu. Dostupnost fotek a videí je pro uživatele aplikace důležitá. Pro přesnou identifikaci budou uživatelé potřebovat zobrazení fotek. Nastává otázka, zda tyto soubory uchovávat v databázi nebo

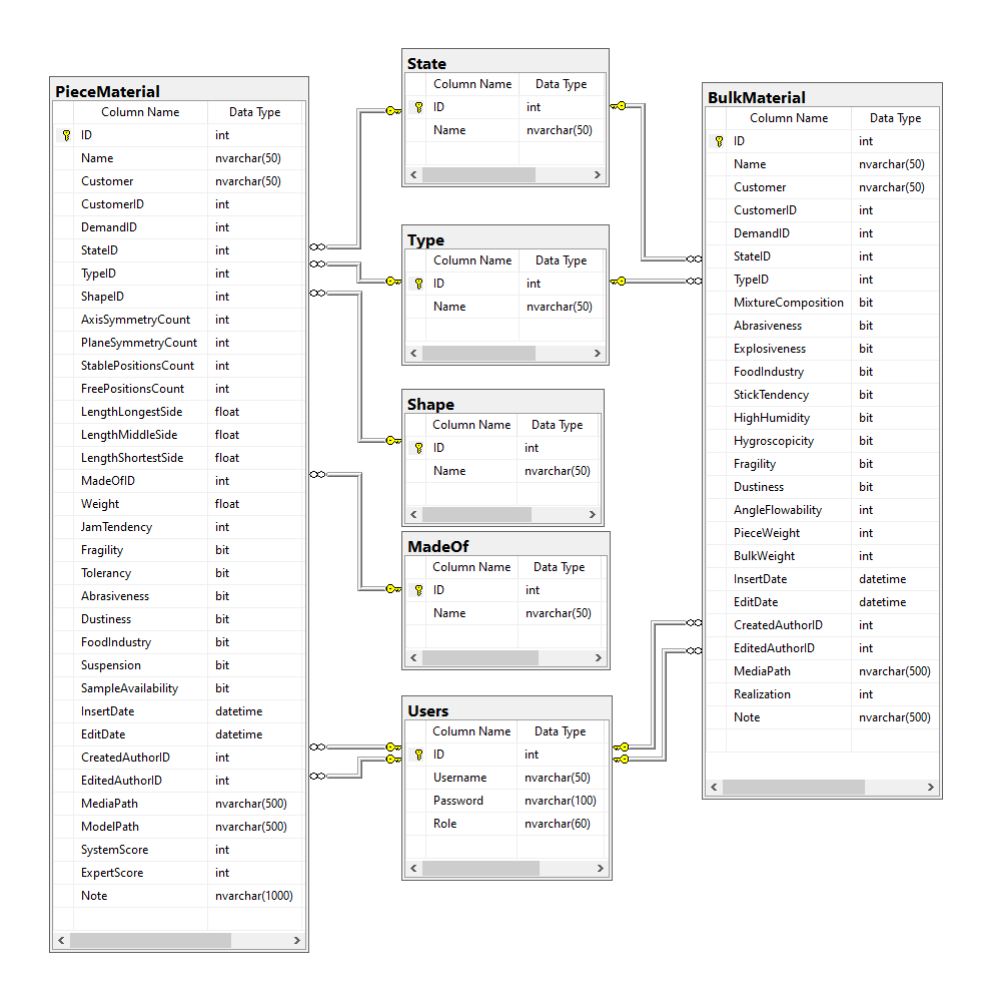

Obrázek 5.5: Diagram modelu databáze.

pouze ukládat cestu na datovém serveru. Vzhledem k většímu množství souborů a objemu dat jsem se rozhodl k uchování těchto souborů ve složce na datovém serveru, ke které bude aplikace přistupovat.  $[16]$  Často je potřeba materiál nafotit z několika úhlů a pořízená videa vizuálně popisující chování jsou pro experty velmi přínosná.

Někteří zákazníci disponují modelem dílu, který lze využít při vývoji zařízení. Model dílu ve 3D modelu je spíše ojedinělý mezi zákazníky, formáty těchto modelů nejsou jednotné, někdy se jedná pouze o 2D technické výkresy. Proto jsem zvolil uložení cesty na datový server, kde uživatel má možnost si tuto dokumentaci zobrazit. V budoucnu se počítá s větším využitím dodaných 3D modelů od zákazníka.

#### 5.6.1 Kusový materiál

Návrh tabulky vychází z důležitých vlastností ze sekce [3.5.](#page-40-0) Tabulka obsahuje větší množství sloupců popisující vlastnosti materiálu, se kterými aplikace bude pracovat. V následujících řádcích pro upřesnění popisuji atributy tabulek, které podle názvu a hodnoty nemusí být pro čtenáře zcela jasné.

- 1. **State** Stav materiálu popsaný v sekci [5.5.](#page-58-1)
- 2. **TypeMark** Interní označení dílu (šrouby, kroužky, pružinky, zálisek, výleček, víko a podobně). V hovorové komunikaci se nejčastější využívá označení spojením typu dílu a zákazník.
- 3. **Shape** Rozdělení dílu dle tvaru (Rotační, kvádrový, obecný).
- 4. **AxisSymmetryCount** Počet os symetrie.
- 5. **PlaneSymmetryCount** Počet rovin symetrie.
- 6. **StablePositionsCount** Počet stálých rovnovážných poloh.
- 7. **FreeStablePositionsCount** Počet volných stabilních poloh.
- 8. **MaterialOfPart** Z čeho je vyroben kus (dřevo, kov, plast a podobně).
- 9. **Weight** Hmotnost jednoho dílu uvedená v gramech.
- 10. **JamTendency** Tendence k zasekávání mezi díly.
- 11. **Fragility** Křehkost dílů, souvislost se znehodnocením. Kovové díly ne, potraviny a tenké sklo ano.
- 12. **Tolerancy** Ukazatel, zda je tolerance dílů zanedbatelná.
- 13. **Dustiness** Prašnost dílů při vstupu do zařízení.
- 14. **FoodIndustry** Materiál pro potravinářský průmysl.
- 15. **Suspension** Možnost zavěšení dílu v dráze, umožňuje lepší manipulaci s dílem.
- 16. **MediaPath** Cesta k souboru ve složce s média soubory zobrazující díl a jeho chování.
- 17. **ModelPath** Cesta k modelu d´ılu.
- 18. **SystemScore** Výsledek vyhodnocení předpokládané složitosti materiálu aplikací.
- 19. **ExpertScore** Výsledek vyhodnocení předpokládané složitosti expertem.
- 20. **Note** Poznámky, specifikace, upřesnění, upozornění.

#### 5.6.2 Sypký materiál

Návrh tabulky vychází z důležitých vlastností ze sekce [2.1.1.](#page-30-0) Opět upřesním některé atributy v tabulce.

- 1. MixtureComposition Homogenní nebo heterogenní směs.
- 2. **StickTendency** Tendence ke slepování materiálu k sobě nebo k dopravní ploše třídiče nebo podavače.
- 3. **HighHumidity** Zvýšená vlhkost materiálu.
- 4. **Explosiveness** Výbušnost materiálu.
- 5. **Hygroscopicity** Materiál s vlastností pohlcování okolní vlhkosti.
- 6. **HermetizationNeed** Potřeba hermetizace materiálu.
- 7. **AngleFlowability** Sypný úhel materiálu.
- 8. **BulkWeight** Sypná hmotnost metru krychlového.

# Kapitola **6**

## **Vyhodnocení složitosti materiálu**

Vyhodnocení složitosti dílu je složitý proces, kde záleží na velkém množství drobných detailů. V ideálním světě by stačilo na základě vlastností a chování dílu vymyslet univerzální algoritmus, který data zpracuje, provede simulaci a na stupnici oznámí přibližnou složitost s lehkou odchylkou. V reálném světě to tak jednoduché není. I ti nejzkušenější experti často neodhalí nečekané problémy, které může materiál při vývoji a zejména testování přinést.

## 6.1 Kusový materiál

U kusového dílu jsou hlavními příčinami složitosti a následných problémů tvar, stabilní polohy a požadovaná orientace. Tato trojice vlastností má na výslednou složitost největší vliv. V následujících sekcích rozvíjím možné způsoby, jakým způsobem lze vyhodnocení získat.

## **6.1.1** Simulace chování materiálu na dopravní ploše s **orientaˇcn´ımi prvky**

Jedna z možností je simulovat chování materiálu na dopravní ploše ve virtuálním prostředí. V této části je nutné trochu blíže specifikovat proces vývoje zařízení, po schválení zakázky dostane konstruktér díl, požadavky na výkon a orientaci. Model zařízení, který v CAD softwaru konstruktéři vytváří, neprovádí výpočetní simulaci chování materiálu na dopravní ploše. Důvod je jednoduchý, simulace chování stovek až tisíců dílů nelze simulovat s takovou přesností, která by se alespoň velmi hrubě blížila realitě.

Simulace ve virtuálním prostředí dává důstojné výsledky v aplikacích, které jsou triviální a není potřeba orientace kusového a třídění sypkého materiálu. Jako příklad uvedu jednoduchý žlab bez potřeby orientace, do kterého pouze obsluha vysype bednu kusů a podavač sype díly kolmo do další části linky. Taková simulace se bude pravděpodobně hrubě blížit realitě. V reálném prostředí se u některých typů materiálů může stát, že k cílenému pohybu po dopravní ploše bez ohledu na intenzitu vibrací nedojde. V extrémních případech může nastat opačný jev, kde materiál cestuje proti směru žádaného směru dopravy.

Pokud se vrátím na úplný začátek práce [1.1,](#page-24-0) simulace by musela dokázat velmi přesně zpracovat pohyb materiálu, u kterého proběhne mikrovrh v závislosti na zvolené frekvenci pohonů. Výrobní tolerance by musela být minimální, aby se reálné zařízení chovalo stejně jak v simulaci.

Vnějších vlivů, na kterých závisí chování materiálu a dopravní plochy, je tolik, že simulace s aktuálními technologiemi není reálná.

#### **6.1.2 Anal´yza modelu materi´alu**

Další možností je provést analýzu 3D modelu dílu ve vybraném prostředí. Dle tvaru a složení kusového dílu se odvíjí těžiště a typy stabilních poloh. Vyhledávání v databázi a hledání podobností by bylo velice efektivní v závislosti na zvoleném algoritmu.

Většina zákazníků nedisponuje přesnými modely, formáty modelů nejsou jednotné. Vývoj nástroje pro analýzu modelu, získání znalostí, vyhledání nejpodobnějších modelů v databázi záznamů mezi 3D modely, je práce blížící se rozsahu další diplomové práce. Přínos tohoto nástroje k poměru vynaložené práce je v tomto případě nejistý. Navíc analýza modelu počítá pouze s tvarem a některé vlastnosti zcela vynechává. Společnost nyní ani nedisponuje příslušným souborem dat, který by obsahoval potřebná data a se kterým by nástroj pracoval. Této variantě je věnována část v kapitole [10.](#page-92-0)

### 6.1.3 Algoritmus založený na bodovém vyhodnocení **jednotliv´ych vlastnost´ı**

Jako nejvhodnější počáteční přístup vyhodnocení složitosti kusového materiálu pro pilotní verzi aplikace jsem zvolil algoritmus založený na bodovém ohodnocení zjištěných vlastností materiálu, kde každá vlastnost má specificky zvolenou bodovou váhu. V porovnání s výše zmíněnými možnostmi se jedná o jednoduchou cestu s relativně přesnými výsledky. Algoritmus vznikl v těsné spolupráci s experty za použití jejich znalostí získaných z dlouholetých zkušeností. Vzhledem k této skutečnosti není algoritmus v této práci popsán zcela podrobně a váhy jednotlivých vlastností jsou v této práci záměrně vynechány. Znalosti využité v tomto algoritmu nejsou veřejně dostupné a jsou součástí firemního know-how.

Cílem algoritmu není úplné nahrazení práce experta, je otázka, zda je toto vůbec reálné, vzhledem ke komplexnosti a počtu faktorů problematiky. Cílem algoritmu je primárně identifikace a informování o kusových dílech, které jsou již na základě zjištěných vlastností na nejvyšším stupni složitosti a ušetření zkoumání takových dílů expertem. V extrémních případech (nejlehčí a nejtěžší díly) by teoreticky měla být přesnost algoritmu nejvyšší, největší odchylky teoreticky nastávají v odhadu mezi extrémy. Kusový materiál dostává v průběhu algoritmu body složitosti, s narůstajícím počtem bodů se zvyšuje předpokládaná složitost dílu. Postup bodování probíhá v následujících krocích:

- 1. Dle tvaru, počtu os a rovin symetrie dojde k umístění v hierarchii [3.2](#page-35-0) bez ohledu na poměry jednotlivých stran. Na základě umístění dojde ke stanovení výchozího počtu bodů. Nejjednodušší kusové díly, například symetrické válečky, začínají s výchozím ohodnocením 1. Nejsložitější kusové díly, například nesymetrický obecný díl, začíná s vyšším výchozím ohodnocením.
- 2. V následujícím kroku dochází k přídělu bodů v závislosti na velikostech stran dílů. Může dojít k několika kombinacím poměrů délek stran. Nejhorší situace nastává ve chvíli, kdy jsou rozdíly všech stran menší než nastavená hraniční hodnota. V takovém případě je bodový zisk nejvyšší.
- 3. V dalším kroku dochází k přičtení bodů za negativní vlastnosti nevycházející z tvaru. Problematické materiály, zasekávání dílu, křehkost dílu, zmetkovitost, mastnota a prašnost přidávají další body.
- 4. V předposledním kroku dochází k odečtení bodů díky pozitivním vlastnostem dílu, například možnost zavěšení dílu na dopravní dráze.
- 5. V posledním kroku algoritmu dojde k vyhledání kolekce podobných záznamů, ze které se vypočte aritmetický průměr složitostí vložených experty. Dle získaného výsledku průměru dojde k úpravě celkového bodového zisku.

## 6.2 Stupnice složitosti pro kusový materiál

Výsledkem algoritmu je číslo na vytvořené stupnici, jednotlivé stupně výsledku znamenají pro uživatele následující:

#### 1. **Zcela symetrick´e d´ıly**

Nejlepší možný dosažitelný výsledek, symetrie dílů je maximální, shoda experta s výsledkem se očekává. Použití orientačních prvků nebývá nutné. Symetrické válečky, krychle, kvádry.

#### 2. **Jednoduchy´**

Dobrý výsledek, stále uspokojivá symetrie dílů, hrubá shoda experta s výsledkem se očekává. Použití základních orientačních prvků pravděpodobné. Šrouby, víčka.

6. VYHODNOCENÍ SLOŽITOSTI MATERIÁLU

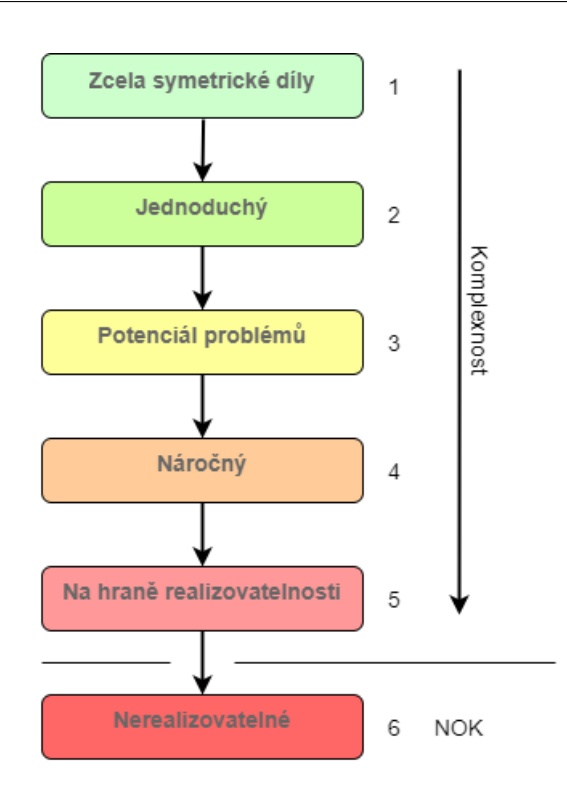

Obrázek 6.1: Stupnice složitosti pro kusový typ materiálu.

#### 3. Potenciál problémů

Standardní složitost, ve které se mohou vyskytnout problémy. Drobnosti mohou způsobit velké rozdíly mezi analýzou provedenou expertem a výsledkem. Komplexnější použití orientačních prvků, standardní provedení. Výskyty atypických dílů.

#### 4. **N´aroˇcny´**

Složitější typy, problémy při ladění a testování časté. Odchylka mezi výsledky vyhodnocené expertem a algoritmem. Složitý systém kombinující pasivní a aktivní orientační prvky, možná potřeba kamerového snímání. Atypické díly časté.

#### 5. **Na hranˇe realizovatelnosti**

Nejsložitější typy, problémy se očekávají. Přesto existuje řešení, které by mělo fungovat a uspokojit požadavky zákazníka. Shoda experta s výsledkem podobná. Spolehlivost komplexního systému prvků orientace není jistá, problematická. Projekt s vyšším rizikem, profitabilita zakázky není zaručena. Výskyt záručních servisů a úprav pravděpodobný.

#### 6. **Nerealizovatelny´**

Díl je nesymetrický, má negativní vlastnosti a potenciálně je problémový. Shoda s expertem se očekává. Doporučení vyhnout se výrobě zařízení pro tento typ materiálu.

## **6.3 Sypk´y materi´al**

Sypký materiál je v mnoha ohledech zcela jiný typ než kusový. U kusového materiálu je hlavním problémem orientace, výkon a spolehlivost. U sypkého jsou problémy více komplexnější a velice závislé na typu aplikace. Klíčová je kombinace požadavků zákazníka a vlastností na vstupu do dopravníku na sypký materiál. Vzhledem k pestrosti a množství možných požadavků nedává smysl použít stupnici jako u kusového materiálu. Místo toho použiji následující stupnici:

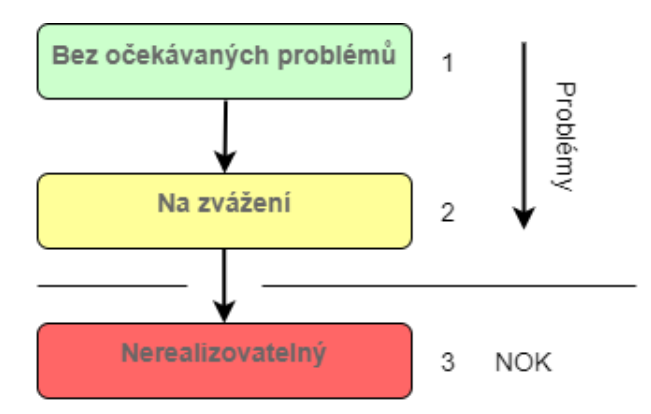

Obrázek 6.2: Stupnice složitosti pro sypký typ materiálu.

#### 1. Bez očekávaných problémů

Při kombinaci vlastností materiálu se nepředpokládají komplikace během provozu. Vlastnosti nekladou žádné konstrukční a provozní požadavky na zařízení. Funkčnost a spolehlivost zařízení se očekává bez potíží zapříčiněných vlastnostmi materiálu.

#### 2. Na zvážení

Materiál vykazuje vlastnosti, kvůli kterým je potřeba vynaložit nadstandardní konstrukční a výrobní práce, spotřebovat na výrobu větší množství materiálu nebo použít finančně náročnější materiál (speciální otěruvzdorné, nerezové materiály, speciální povrchová úprava). Funkčnost a spolehlivost zařízení může být ovlivněna vlastnostmi materiálu.

#### 3. **Nerealizovatelny´**

Vlastnosti materiálu jsou zásadně problémové a očekávají se problémy s funkčností, spolehlivostí a provozem zařízení.

Vzhledem ke komplexnosti typů zařízení (velikost, funkce a výkon), závislosti na různorodých požadavcích, měnícím se některým vlastnostem materiálu (teplota u některých materiálů zásadně ovlivňuje chování), jsem došel k závěru, že spolehlivá klasifikace materiálu do zmíněných kategorií je aktivita experta, kterou je prakticky nemožné nahradit přesným algoritmem. Na rozdíl od kusového materiálu zde panuje silná závislost mezi požadavky na zařízení, kde je mnohem více proměnných, než u požadavků na kusový materiál. Většinu vlastností není jednoduché přesně změřit, intenzita vlastností se může vnějšími vlivy měnit v čase. Algoritmus by dokázal ze zadaných vlastností odvodit základní poznatky, ale aktivita experta je v tomto případě nezastupitelná.

Ze zmíněných důvodů jsem se rozhodl ponechat vyhodnocení sypkého materiálu na expertních pracovnících, implementovat pouze evidenci a věnovat se pouze ohodnocení složitosti kusového materiálu. Hlubší vypracování problematiky sypkého materiálu je jedním ze směrů, jakým se vydat při dalším vývoji aplikace.

## **6.4** Návrh metodiky analýzy materiálu

Aktuálně není stanovena žádná oficiální metodika pro analýzu dílů, experti tak zkoumají materiály vlastními postupy, které vycházejí z jejich zkušeností. Na základě poznatků uvedených v kapitolách analýzy navrhuji následující postup:

#### 1. **Identifikace a vloˇzen´ı z´aznamu**

Po přijetí vzorku materiálu uživatel z obchodního oddělení vyhledá v záznamech, zda se tento díl nenachází v seznamu záznamů. Pokud nenalezne záznam se stejným vzorkem, vloží do systému nový záznam, včetně důležitých vlastností. Vytvoří sérii fotografií dílu v různých polohách, včetně polohy orientace (pokud se jedná o kusový materiál), vloží cestu k médiím materiálu a technické dokumentaci, pokud je k dispozici od zákazníka. Aplikace během uložení záznamu provede výpočet a zapíše složitost.

#### 2. Vyhledání podobných materiálů

Uživatel v dalším kroku pomocí vyhledávání, filtrování a funkce vyhledání seznamu podobných záznamů připraví podklady pro experta. Uživatel je předběžně informován o předpokládané složitosti dílu.

#### 3. **Vyhodnocen´ı expertem**

Expert má v dalším kroku připravené podklady, odvozené vlastnosti, dostupné podklady včetně fotografií, videí a technické dokumentace. Za těchto podmínek jeho analýza probíhá rychleji a efektivněji než dříve. Expert vyhodnotí složitost na zvolené stupnici a zapíše do aplikace.

#### 4. **Report pro veden´ı**

Vedení má nyní k dispozici podklady k materiálu, fotodokumentaci, technickou dokumentaci, vyhodnocení aplikací a expertem na jednom místě. Management společnosti s pomocí těchto informací a aktuální fronty zakázek může lépe plánovat výběr budoucích zakázek, včetně přesnějšího ocenění zakázek.
## Kapitola **7**

### Návrh uživatelského rozhraní

Návrh uživatelského rozhraní je důležitá součást vývoje každé aplikace. Při návrhu musí být brán ohled na požadovanou funkcionalitu, platformu, schopnosti uživatele a četnost používání.

Očekávaná frekvence užívání aplikace bude nejvyšší u uživatelů obchodního oddělení a nepředpokládá se práce s aplikací každý den. Rozhodl jsem se pro jednoduchý minimalistický styl rozhraní, ve kterém uživatel není zahlcen zbytečnými texty a ovládacími prvky. Barevné označení prvků obrazovek se snažím držet jednotné. Pozitivní modrá a zelená barva značí prvky, které vykonávají užitečnou práci pro uživatele (vložení záznamu, výpočet složitosti, vyhledávání). Ovládací prvky s šedivým odstínem značí neutrální akce (přechody mezi sekcemi, obnovení základních filtrů, úprava záznamu). Negativní červené prvky vyznačují tlačítka, která vyvolají negativní akce, na příklad smazání záznamu.

Při návrhu grafického uživatelského rozhraní jsem se snažil řídit pravidly Nielsenovi heuristické analýzy. [\[17\]](#page-99-0) Jedná se o soubor pravidel pro testování uživatelského rozhraní, která by mělo rozhraní splňovat. Primárně slouží jako jeden ze základních postupů při testování výsledného rozhraní, nicméně je dobré se podle pravidel řídit při samotném návrhu. Jedná se o následující pravidla:

#### 1. Viditelnost aktuálního stavu systému

Uživatel by měl být v reálném čase informován o stavu systému. Systém má v rozumném čase reagovat na vstupy od uživatele, pokud systém provádí časově náročnější proces, uživatel by měl být o této skutečnosti průběžně informován.

#### 2. Shoda mezi systémem a reálným světem

Systém by měl používat obecné znaky a koncepty známé uživateli z reálného světa a prostředí, ve kterém se pohybuje.

#### 3. Omezená zodpovědnost

Uživatelé často chybují, proto je potřeba je před svými vlastními chybami chránit a upozornit je, zda si opravdu přejí některé akce vykonat. Uživatel by také měl mít možnost vrátit provedenou akci zpět.

#### 4. **Shoda s pouˇzitou platformou a obecnymi standardy ´**

Systém by měl dodržovat používané konvence, znaky a principy platformy. Uživatelské rozhraní na mobilní zařízení bude vypadat odlišně od desktop aplikace.

#### 5. **Prevence chyb**

Vhodnou vlastností rozhraní je eliminace možných chyb a upozornění uživatele na chybu. Jedná se o kontrolu vstupních dat, potvrzení před provedením zásadní akce.

#### 6. **Rozpozn´an´ı m´ısto vzpom´ın´an´ı**

Uživatel by měl být co nejméně zatěžován pamatováním si informací o jednotlivých komponentách rozhraní. Většina potřebných a často používaných prvků by měla být snadno viditelná.

#### 7. **Efektivita a flexibilita pouˇzit´ı**

Rozhraní by mělo být jednoduché a pohodlné jak pro standardní uživatele, tak i pro zdatnější uživatele. Standardní uživatelé budou aplikaci používat výhradně pomocí kurzoru a tlačítek rozhraní aplikace, zkušenější uživatelé budou mít zájem některé postupy zrychlit pomocí složitějších zkratek a postupů.

#### 8. **Minimalisticky design ´**

Rozhraní by nemělo obsahovat redundantní ovládací prvky a informace, které přispívají k celkové nepřehlednosti a snížení efektivity uživatele.

#### 9. Smysluplné chybové hlášky

Chybové hlášky systému musí být výstižné, jasné a pochopitelné pro běžného uživatele. Uživateli musí být po přečtení jasné, v čem provedl chybu a jak jí napravit.

#### 10. Nápověda a dokumentace

Použití nápovědy v aplikaci omezit pouze na nutné případy, ve kterých by bez nápovědy nemuselo být uživateli jasné, co po něm aplikace požaduje.

V následující části práce se nacházejí Hi-Fi návrhy hlavních rozhraní aplikace a popis jednotlivých prvků. Vzhledem k nízké komplexnosti, počtu obrazovek, umístění a škálování obrázků materiálů jsem se rozhodl rovnou implementovat Hi-Fi prototyp. Proces tvorby rozhraní probíhal nejprve pomocí papíru a tužky s budoucími uživateli, tento původní návrh sloužil jako podklad pro Hi-Fi prototyp.

### **7.1 Pˇrihl´aˇsen´ı do aplikace**

Uživatel je po spuštění aplikace požádán o zadání přihlašovacích údajů, vložené znaky hesla nejsou zobrazeny, místo nich jsou z bezpečnostních důvodů zobrazené pouze zastupující znaky. Uživatel má možnost zkontrolovat vloženou sekvenci znaků pomocí symbolu na pravé straně textboxu. Pokud uživatel vloží správnou kombinaci přihlašovacích údajů, přihlašovací okno se zavře a spustí se hlavní obrazovka. Při zadání nesprávných údajů dojde k vymazání vložených údajů a požádání o vyplnění správných údajů.

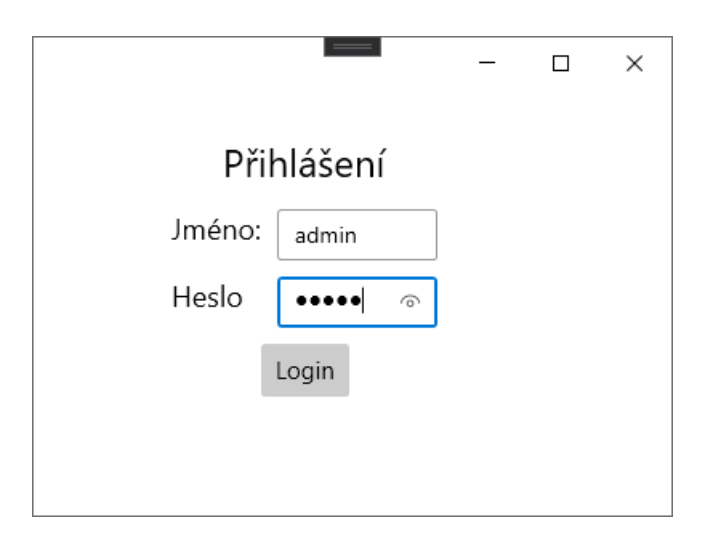

Obrázek 7.1: Návrh uživatelského rozhraní pro přihlášení do aplikace.

#### **7.2 Hlavn´ı obrazovka**

Po úspěšném přihlášení má uživatel k dispozici výběr mezi typy materiálu na levé straně horního panelu. Pokud má uživatel administrátorská práva, na pravé straně panelu má k dispozici sekce pro správu typů, tvarů, složení materiálů a uživatelů.

Po vstupu do kusové nebo sypké sekce materiálu dojde k zobrazení seznamu záznamů, tlačítka pro vložení nového záznamu v levém horním rohu, vyhledávání a filtrování ve středu nad seznamem.

Pro vložení nového záznamu se nachází velké tlačítko na levém kraji, které uživatel ihned postřehne. Je záměrně barevně označeno z důvodu velké očekávané četnosti použití.

Pro vyhledávání má uživatel k dispozici textbox pro vložení textu, nalezené výsledky se uživateli zobrazí v seznamu po stisknutí tlačítka Vyhledat. Pokud je množina výsledků vyhledávání nepřehledná, má uživatel možnost parametrického vyhledávání pomocí zvolených hodnot stavu, tvaru, typu a složení. Uživatel má také možnost filtrovat záznamy dle atributů zmíněných v parametrickém vyhledávání.

Po označení záznamu v seznamu dojde k zobrazení podrobností záznamu v levém spodním rohu na aktuální obrazovce a zobrazení tlačítek v levém horním rohu, díky kterým má uživatel možnost záznam upravit, smazat nebo na jeho základě nalézt podobné záznamy. Uživateli se postupně zpřístupňují možné kroky v závislosti na aktuálním stavu. Díky tomu má neustálý přehled, jaké jsou jeho možnosti dalšího průchodu. Podrobnosti záznamů obsahují specifikaci záznamu a zobrazí uživateli fotografii materiálu. Zobrazení obrázku označeného materiálu je klíčové pro rychlou identifikaci jednotlivých záznamů. Uživatel má možnost vyhledat podobné záznamy, které se zobrazí v podobě položek v pravém spodním rohu. Každá položka nalezeného materiálu obsahuje fotografii a základní informace. Uživatel má možnost procházet nalezené záznamy a zároveň interagovat s hlavní obrazovkou. Zobrazení kvalitních fotografií materiálů je pro uživatele zásadní při vyhledávání, hledání podobností a porovnávání. Identifikace pouze pomocí popisu vlastnosti je často nemožná.

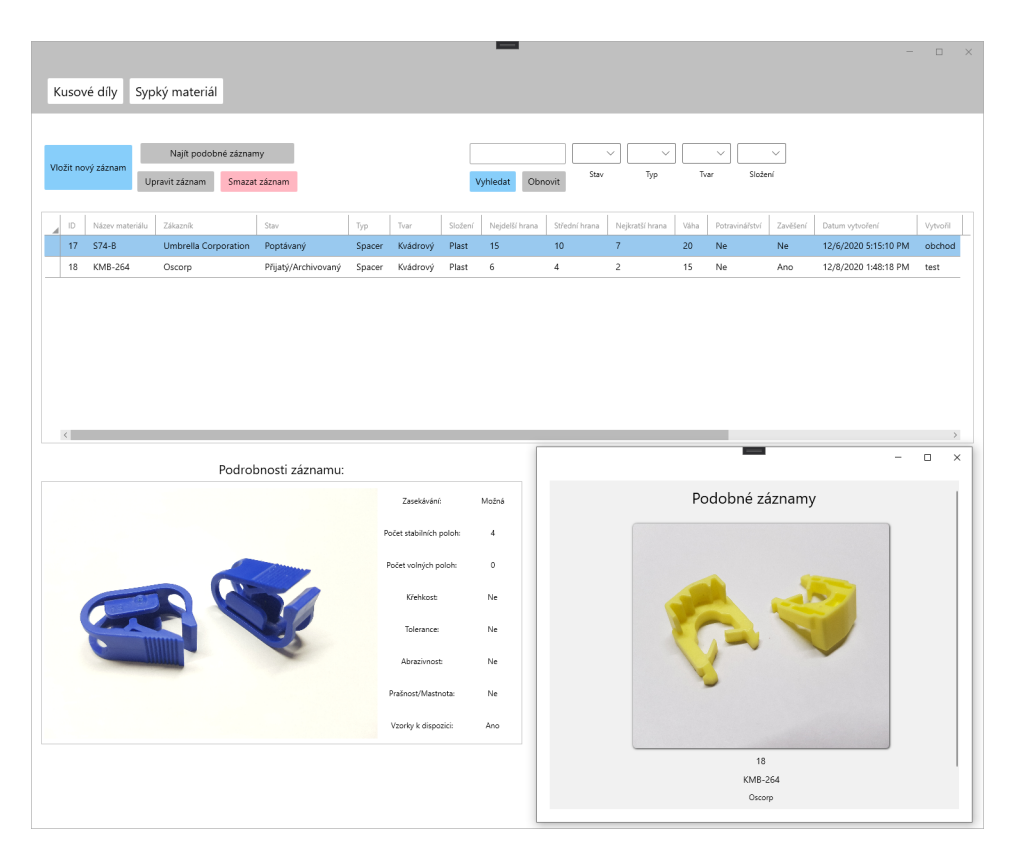

Obrázek 7.2: Návrh obrazovky pro přehled kusových materiálů.

### **7.3 Vloˇzen´ı nov´eho materi´alu**

Uživateli se pro vložení nového záznamu nebo úpravu existujícího zobrazí nový formulář. Ve formuláři se nachází několik sloupců, první sloupec slouží k vybrání z množiny stavu, tvaru, typu, složení, vložení textových dat a vybrání cest k fotografii a modelu. Po vybrání cesty dojde k načtení fotografie přímo do formuláře.

Druhý sloupec slouží k zadávání pouze číselných vstupů, jedná se o velikosti, hmotnost, počty stabilních poloh a dalších atributů. Do textboxů není možné zadat písmena ani znaky, které se nevyužívají v zadávání desetinných čísel. Poslední sloupec slouží pouze k vyplnění hodnot Ano/Ne příslušných atributů.

Uživatel po zadání všech povinných hodnot má možnost vložit nový záznam, provést znovu výpočet složitosti, pokud došlo ke změně vstupních dat nebo odejít a záznam neuložit.

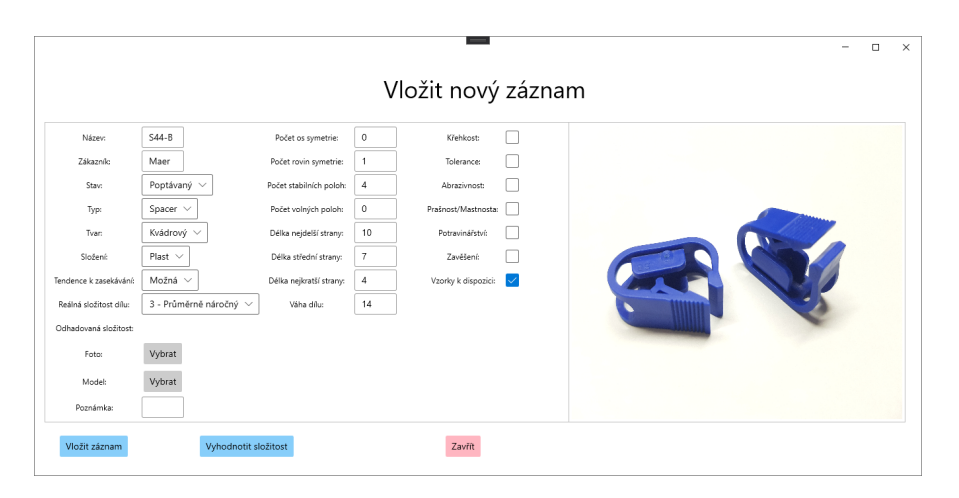

Obrázek 7.3: Návrh obrazovky pro vložení nového záznamu kusového ma- $\operatorname{teriálu}.$ 

# Kapitola **8**

## **Implementace**

V předchozích kapitolách práce jsem stanovil požadavky na aplikaci, navrhl databázi, uživatelské rozhraní a popsal, jak výsledná aplikace bude fungovat. V následující kapitole popisuji vybrané technologie, architekturu a postup implementace. Rozhodl jsem se pro vývoj desktop aplikace pro operační systém Windows.

#### 8.1 Zvolené technologie

#### **8.1.1 Datab´aze**

Databáze, se kterou budou klientské aplikace komunikovat, poběží na firemním databázovém serveru Microsoft SQL. S jazykem SQL a relačními databázemi mám zkušenosti z minulých projektů, což při výběru bylo důležité. Verze Express a Developer jsou zdarma k dispozici ke stažení, této možnosti jsem využil pro lokální běh databázového serveru na svém notebooku. MS SQL Server obsahuje n´astroje pro integraci, anal´yzu dat a reporting. Microsoft SQL Server Management Studio slouží jako robustní administrační nástroj pro správu jednotlivých databází. Vytváření, editace a správa jednotlivých databází a tabulek je přehledná a uživatelsky přívětivá. Uživatel má možnost specifikace primárních a cizích klíčů, nástroj také umožňuje generaci databázového diagramu pro lepší přehled závislosti a atributů jednotlivých tabulek. Velká výhoda použití je kompatibilita s vývojovým prostředím Visual Studio. [\[18\]](#page-99-1)

#### **8.1.2 Jazyk C#**

 $C#$  je moderní objektově orientovaný programovací jazyk. Jazyk je neustále ve vývoji firmou Microsoft a vychází z jazyků C++ a Java. Díky podobnosti s jazykem  $C_{++}$ , se kterým jsem intenzivně pracoval na bakalářském studiu, jsem se rozhodl pro tento programovací jazyk. [\[19\]](#page-99-2)

#### **8.1.3 Visual Studio**

Vývojové prostředí od společnosti Microsoft slouží pro vývoj konzolových aplikací, aplikací s grafickým rozhraním, webových aplikací, služeb a dalších řešení. Visual Studio nabízí veškeré potřebné funkce pro pohodlný vývoj aplikací v podporovaných jazycích. Během práce jsem využil pohodlnou správu projektu, nástroje pro správu databázových připojení a pro správu verzí integrovaný nástroj git. Prostředí nabízí robustní debugovací nástroje pro snadné ladění a testování jednotlivých částí aplikace, které jsem při vývoji využil. [\[20\]](#page-99-3)

#### **8.1.4 WPF**

Windows Presenation Foundation je sada nástrojů pro tvorbu klientských formulářových aplikací pro operační systémy Windows. Nabízí velké množství ovládacích prvků a umožňuje specifické styly pro vzhled aplikace. Jedná se o nástupce staršího formulářového frameworku Windows Forms, který je nyní považován za mrtvou technologii. [\[21\]](#page-100-0) Částečným nástupcem pro WPF je Universal Windows Platform. Technologie umožňuje vytvářet multiplatformní aplikace s omezením na systémy Windows 8 a Windows 10. V roce 2019 došlo po ukončení Windows Phone k odstavení vývoje technologie ze strany Micro-softu. [\[22\]](#page-100-1) Jelikož se jedná o nevyvíjenou technologii, není potřeba multiplatformní aplikace, není zásadní důvod pro volbu této technologie. WPF narozdíl od Windows Forms používá pro tvorbu prezentační vrstvy jazyk XAML, který pro vývojáře znamená mnohem více možností při tvorbě rozhraní, oddělení logiky od prezenční vrstvy a umožňuje binding dat, což znamená přímé napojení ovládacích prvků na vlastnosti tříd. Důležitá vlastnost při výběru byla podpora standardních obrazových a video formátů.

#### **8.1.5 Platforma .Net Core**

.Net Core je nová open-source multiplatformní verze .Net, ve které aplikace mohou fungovat i na operačních systémech Linux a Mac OS. [\[23\]](#page-100-2) Z důvodu budoucího rozšíření a práce na aplikaci jsem se rozhodl pro vývoj aplikace na této mladé platformě .Net Core. Od verze 3.0 lze vyvíjet na platformě také WPF aplikace.

#### **8.1.6 MVVM**

Návrhový vzor vhodný k tvorbě WPF aplikací, skládající se z prvků Model, View a ViewModel. MVVM vychází ze vzoru MVC (Model-View-Controller).

Hlavním rozdílem mezi vzory je odlišnost Controlleru a ViewModelu. Ve vzoru MVC se Controller chová jako nástroj k přímé manipulaci dat, které získá z modelu a řídí View. Standardně má každý model svůj vlastní Controller. ViewModel je na rozdíl od Controlleru více spojen s View díky bindingu.

#### • **Model**

Popisuje data a business logiku aplikace. Při použití Entity Frameworku jsou třídy namapované na tabulky z připojené databáze. Model je nezávislý na dalších vrstvách a stav aplikace na něj nesmí mít žádný vliv.

#### • **View**

Uživatelské rozhraní, se kterým uživatel pracuje. V rámci WPF může být implementován v jazyce XAML, který se podobá jazyku XML. Nicméně je možná i implementace code-behind.

#### • **ViewModel**

Spojuje Model a View, ovládací prvky uživatelského rozhraní jsou datově propojeny s vlastnostmi ViewModelu. ViewModel stanovuje stav aplikace, filtruje data získaná z Modelu a View je na něm přímo závislý. K propagaci změn vlastností třídy dochází díky implementaci rozhraní INotifyPropertyChanged.

#### **8.1.7 Entity Framework Core**

Framework pro objektově relační mapování tabulek databáze na entity v aplikaci, zkráceně ORM. Představuje vrstvu mezi databázovou tabulkou a příslušným objektem v aplikaci, která vývojáři výrazně usnadňuje běžné databázové CRUD operace. Cílem ORM je zajištění synchronizace mezi používanými objekty v aplikaci a tabulek v databázi. Vývojář díky tomu k datům nepřistupuje pomocí SQL dotazů, ale v případě Entity Frameworku pomocí LINQ dotazů.

Entity Framework Core je nová verze vycházející z Entity Framework 6. Entity Framework Core je primárně k použití v .Net Core aplikacích, ale lze ho využít také v aplikacích postavených na .Net 4.5 Frameworku. [\[24\]](#page-100-3)

I přes fakt, že se jedná o poměrně novou verzi technologie, probíhala práce s Frameworkem téměř bez problémů a ušetřila mi při implementaci velké množství času.

#### **8.1.8 LINQ**

Integrovaný dotazovací jazyk v rámci .Net Frameworku. Hlavním přínosem LINQ pro vývojáře je jednotné dotazování nad daty, bez ohledu na typ zdroje, který může být databázové rozhraní, XML soubor nebo objekt v paměti. [\[25\]](#page-100-4) LINQ prakticky efektivně nahrazuje složité for cykly pro snadné dotazování dat. LINQ To SQL umožňuje dotazování nad databázemi, využívající rozhraní MS SQL Server, který pro naší aplikaci využíváme.

#### **8.1.9 Git**

Distribuovaný systém správy verzí zdrojového kódu, který jsem využil během vývoje aplikace. [\[26\]](#page-100-5) Vzhledem k dalšímu vývoji a citlivosti některých dat jsem nevyužil školní instanci GitLab.

### **8.2 Implementace**

Pro tvorbu tříd modelu jsem využil Entity FrameWork Core přístup Database-First. [\[27\]](#page-100-6) Tento přístup na základě tabulek databáze vygeneruje příslušné třídy pomocí příkazu Scaffold-DbContext v konzoli Správce balíčků NuGet ve Visual Studiu. Pokud je postupem času nutné vytvořit, změnit nebo odstranit Model, využiji příkaz Update-Database a provedu migraci, která zajistí propagaci zmˇen z Modelu do datab´aze. Tak´e dojde k aktualizaci kontextu Entity Frameworku, díky tomu se změny ihned promítnou. Obecně se tento přístup nazývá Code-First, lze ho uplatnit nejen při úpravě existující databáze ale také pro návrh a vytvoření zcela nové. Vývojář díky tomu ušetří množství času během vývoje, pokud se vyskytne potřeba provést změny.

Pro prvky v uživatelském rozhraní jsem použil balíček ModernWPF UI Library, dostupný pomocí Správce balíčků NuGet. S výchozím vzhledem ovládacích prvků jsem nebyl úplně spokojen, balíček ModernWPF UI poskytuje paletu stylů, které graficky připomínají vzhled operačního systému Windows 10. Předpokládám, že podobnost vzhledu aplikace a operačního systému na pracovních stanicích bude mít pozitivní dopad pro interakci uživatelů s aplikací.

#### **8.2.1 Caliburn Micro**

Při implementaci jsem se rozhodl použít Framework Caliburn Micro, MVVM Framework pro WPF. Jedná se o užitečný nástroj pro tvorbu aplikací využívající jazyk XAML. Hlavním přínosem frameworku pro vývojáře je ušetření času při implementaci. Caliburn Micro umožňuje efektivní a jednoduchý binding dle konvence a událostí. Vazba dle konvence je založena na atributu x:Name v uživatelském rozhraní, pokud vytvoříme tlačítko a atributu x:Name přidělíme hodnotu odpovídající názvu metodě ve ViewModelu, Caliburn Micro automaticky vytvoří EventTrigger pro stisk tlačítka a přídělí ActionMessage pro přidělenou metodu. Tento způsob lze uplatnit také pro binding vlastností. Caliburn Micro při shodě názvu automaticky spojí ovládací prvky a a metody-/vlastnosti. Caliburn Micro disponuje konstrukty Screen, ScreenConductor a ScreenCollection. Tyto konstrukty umožňují vývojáři efektivní návrh a správu aktivních formulářů aplikace. [\[28\]](#page-100-7)

#### **8.2.2 Pˇrihlaˇsov´an´ı**

Uživatelé s administrátorskými právy mají přístupné funkce pro správu uživatelů. Při vytváření nového uživatele je nutné zadat uživatelské jméno, heslo a vybrat z předem definovaných rolí. Před vložením nového záznamu uživatele do databáze dojde k vytvoření hashe hesla pomocí hashovací funkce Bcrypt z balíčku bcrypt.net - next, opět získaného pomocí Správce NuGet. Jedná se o poměrně bezpečnou funkci pro hashování hesel. [\[29\]](#page-100-8) Díky ošetření náhodné sole je hash hesla na výstupu vždy jiný. Implementace knihovny automaticky vygeneruje sůl a provede 10 rund, což je považováno za optimální k poměru bezpečnosti a rizika.

#### **8.2.3 Pˇr´ıstup k datab´azi**

Pro přístup k datům v databázi se využívá třída DbContext jako integrovaná součást Entity Frameworku. Třída DbContext reprezentuje session s databází, která může být využita k dotazování a ukládání změn v databázi. Díky metodám třídy DbContext lze snadno provádět operace CRUD, vyhledávání, uložení a mnoho dalších.

#### 8.2.4 Zobrazení dat

Na příkladu kódu níže ukazuji použití kolekce BindableCollection, kterou implementuje Caliburn Micro a dědí vlastnosti z ObservableCollection. Caliburn Micro implementuje rozhraní INotifyPropertyChanged, které propaguje informace o změně dat v kolekci. Díky tomu dochází k synchronizaci mezi stavem a rozhraním aplikace. Kolekce má datovou vazbu s DataGridem v módu TwoWay, ve které dochází dochází k propagaci změn oběma směry, jak z ViewModelu do View, tak opačně.

```
1 private BindableCollection < PieceMaterial > _pieces ;
2 public BindableCollection < PieceMaterial > Pieces
3 {
4 get { return _pieces ; }
5 set {
6 b p_i b p_i b p_i b p_i b p_i b p_i b p_i b p_i b p_i b p_i b p_i b p_i b p_i b p_i b p_i b p_i b p_i b p_i b p_i b p_i b p_i b p_i b p_i b p_i b 
7 NotifyOfPropertyChange (() => Pieces);
8 }
9 }
```
Výpis kódu 8.1: Deklarace kolekce záznamů.

#### **8.2.5** Vyhledávání a filtrace

Vyhledávání a filtrování jsou zásadní funkce, které bude uživatel nejčastěji využívat. Na příkladu níže se nachází dotaz pro vyhledávání v tabulce kusových materiálů. Dotaz na základě vloženého řetězce uživatelem pomocí metody Where() prohledá, zda název materiálu nebo zákazníka obsahuje zadaný řetězec. Díky vícenásobnému použití metody Include() dojde k načtení souvisejících objektů State, Type, Shape a MadeOf u jednotlivých záznamů. Entity Framework Core umožňuje také načtení objektů přes několik úrovní objektů pomocí metody ThenInclude(). Výsledná kolekce záznamů obsahující požadovaný řetězec se poté zobrazí jako seznam v DataGridu, se kterým může uživatel dále pracovat.

```
1 IQueryable < PieceMaterial > RawDatas =
2 context . PieceMaterials . Where (
3 x = > x . Name . Contains ( FindItem ) ||
4 x . Customer . Contains ( FindItem ) )
5 11 . Include (s => s. State)
6 . Include (s \Rightarrow s. Type)
7 . Include ( s = > s . Shape )
                        . Include(s \Rightarrow s.MadeOf);
```
Výpis kódu 8.2: LINQ dotaz načítající záznamy včetně přidružených objektů.

LINQ v kombinaci s Entity Frameworkem poskytuje velice efektivní přístup k datům. Z podstaty LINQ umožňuje dotazovat se nejen nad databází, ale i nad kolekcí dat v paměti. Této vlastnosti jsem při implementaci využil při složitějších a specifičtějších dotazech kaskádovým dotazováním, kdy jsem se dotazoval nad kolekcí, která již obsahovala výsledky z dotazu nad daty z databáze. Složitost tvorby podobných dotazů v jazyce SQL by byla nesrovnatelně vyšší.

#### **8.2.6 XAML**

V poslední ukázce kódu níže se nachází neúplná část implementace uživatelského rozhraní, konkrétně prvku DataGrid. Z důvodu demonstrace jsem nedůležité atributy jako sloupec, řádek, odsazení záměrně v ukázce vynechal. Díky Caliburn Micro a deklaraci vlastnosti Pieces v první ukázce dojde k datově vazbě mezi prvkem rozhraní a vlastnosti ve ViewModelu. Při označení záznamu v seznamu uživatelem dojde díky nastavení datové vazby hodnoty atributu SelectedItem k nastavení nového vybraného záznamu ve ViewModelu vlastnosti SelectedPiece. Z důvodu možných změn vybraného záznamu jak ze strany uživatele pomocí UI, tak ze strany systému, je mód datové vazby nastaven na TwoWay. Konverzní třída BoolToStringConverter převádí bool hodnoty na řetězce Ano/Ne, které jsou pro uživatele srozumitelnější.

```
1 < DataGrid >
2 x : Name =" Pieces "
3 SelectedItem="{Binding Path= SelectedPiece, Mode=TwoWay}"
4 < DataGrid . Columns >
5 < DataGridTextColumn
6 Header =" Potravinarstvi "
7 Binding="{Binding Path= FoodIndustry,
8 Converter ={ StaticResource
9 BoolToStringConverter},
10 ConverterParameter='Ano; Ne'}"
11 />
12 </DataGrid.Columns>
13 </ DataGrid >
```
Výpis kódu 8.3: Deklarace prvku rozhraní zobrazující záznamy.

#### **8.2.7 V´ypoˇcet sloˇzitosti**

Aplikace po vyplnění formuláře pro nový záznam provede validaci vložených dat, poté zavolá metodu Solve() třídy PieceSolver, která přijímá jako parametr instanci materiálu. Algoritmus dle návrhu provede postupné bodové ohodnocení záznamu. V posledním kroku, ve fázi vyhledání podobných materiálu, jsem implementoval postupné vyhledávání v závislosti na získaných výsledcích. Množina záznamů, která slouží k úpravě skóre, by měla být co nejpodobnější materiálu, který se právě vyhodnocuje a zároveň by měla být co největší, což přispívá k větší přesnosti. Vyhledávání začíná s přísnými kritérii za účelem vyhledání pouze co nejpodobnějších záznamů. Pokud množina výsledků je prázdná, vyhledávací kritéria se postupně zmírňují s ohledem na velikost množiny výsledků. V této části implementace jsem velice ocenil použití LINQ dotazů.

#### **8.2.8 Shrnut´ı**

Všechny části aplikace byly úspěšně implementovány, výsledkem je funkční prototyp připravený k testování. Během vývoje jsem se musel vypořádat s velkým množstvím problémů, které jsem většinou vyřešil bez potřeby zásadnějších zásahů. Jelikož nejsem Frontend vývojář, nejvíce komplikací jsem při vývoji měl při implementaci uživatelského rozhraní. Pokud bych práci zahájil s připravenými šablonami rozhraní, zabralo by mi to pravděpodobně méně času a výsledek by byl na lepší úrovni. I přes to jsem s výsledným rozhraním až na drobné detaily spokojený.

# Kapitola **9**

## **Testování**

Po dokončení implementace všech stanovených funkcí, kterými má aplikace disponovat, přichází na řadu uživatelské testování aplikace. Pro testování aplikace jsem vytvořil scénáře, které vycházejí z funkčních požadavků. Během vývoje jsem postupně implementované funkce testoval převážně manuálně, za použití občasných unit testů, vzhledem k rozsahu aplikace.

Kvůli epidemiologické situaci a mimořádným opatřením spojeným s pandemií v roce 2020 byla organizace uživatelského testování aplikace náročnější než za normálních podmínek. Nakonec bylo možné provést uživatelské testování přímo v kanceláři s jedním pracovníkem. Před zahájením testování jsem požádal uživatele, aby se během testování pokusil záměrně zadávat špatné údaje a vykonávat nepovolené akce.

Rozsah pravomocí testovacího uživatele pokrývá veškeré role aplikace. Uživatel dostal před začátkem testování scénáře potřebné instrukce ke splnění požadovaného úkolu. Během průchodu jsem nechal uživatele pracovat samostatně, pokud nepotřeboval poradit. Při sledování uživatele během průchodu jsem se zaměřil také na pocit uživatele z uživatelského rozhraní, zda se orientuje v aplikaci, ví jak dosáhnout požadované akce, zda mu aplikace připadá intuitivní a obecně celkový pocit při práci.

#### **9.1** Testovací scénáře

Testovací scénář označuje sled kroků, které vedou uživatele ke splnění požadovaného úkolu. Scénáře ověřují jednu nebo více funkcionalit systému. Cílem scénářů je snaha o simulaci reálného použití aplikace, ověření funkčnosti a identifikace chyb. Opakující se body scénářů (přihlášení, otevření sekce) jsou součástí scénářů pouze při prvním výskytu.

#### 9.1.1 Vložení nového záznamu

- 1. Přihlaš se do aplikace jako uživatel s rolí obchod.
- 2. Otevři sekci Kusový materiál.
- 3. Spusť formulář pro vyplnění nového záznamu.
- 4. Vyplň všechny požadované údaje ve formuláři, včetně vyhledání fotografie.
- 5. Vlož záznam.

#### **9.1.2** Úprava záznamu a vyhodnocení složitosti

- 1. Vyhledej záznam.
- 2. Otevři formulář pro editaci údajů.
- 3. Uprav veškeré údaje.
- 4. Proveď vyhodnocení složitosti na základě nových údajů.
- 5. Ulož změny.

#### 9.1.3 Smazání záznamu

- 1. Vyhledej záznam.
- 2. Ověř, že se jedná o požadovaný materiál.
- 3. Smaž záznam.

#### 9.1.4 Vyhledání záznamu s použitím filtrů, vyhledat podobné **z´aznamy**

- 1. Filtruj záznamy dle typu.
- 2. Vyhledej ve filtrované množině záznam pomocí textového pole pro vyhledávání.
- 3. Najdi podobné záznamy pro zvolený vyhledaný záznam.

#### 9.1.5 Přidat nový typ materiálů

- 1. Přihlaš se jako administrátor.
- 2. V administrátorské sekci otevři sekci Typy.
- 3. Vlož nový typ materiálu.

#### 9.1.6 Vytvoření nového uživatele

- 1. Přihlaš se jako administrátor.
- 2. V administrátorské sekci otevři sekci Uživatelé.
- 3. Vytvoř nového uživatele role obchod.

#### 9.1.7 Vyhodnocení uživatelského testování

Uživatelské testování probíhalo na mém pracovním notebooku, aplikace byla připojena na lokální zkušební databázi. Databáze obsahovala potřebné množství dat, aby testování probíhalo hladce a bez problému.

Uživatelé postupovali samostatně dle scénáře, během uživatelských průchodů scénáři nedošlo k závažné chybě aplikace, odchytila chybně vložené vstupy. Uživatelé se během testování v aplikaci orientovali, nebylo potřeba jim dodatečně vysvětlovat postupy, jak dosáhnout požadovaného cíle.

Uživatelům se bez zásadních problémů povedlo splnit cíle scénářů. Nicméně připomínek a podnětů na zlepšení byla spousta. Při zadávání nového záznamu materiálu uživatel poukázal na chybějící možnost expertního ohodnocení volbou Nevím/Nic. Pokud bude uživatel zadávat nový záznam a nebude mít od experta informaci o sloˇzitosti, v testovac´ı verzi nebyla moˇznost nevybrat složitost. Tato krajní možnost může způsobit zmatky pro uživatele v provozu. Uživatel dále poukázal na neintuitivní označení některých atributů pro nového uživatele, některé pojmy nejsou na první pohled jasné a může dojít k neporozumění několika termínům. Především se jednalo o nejasný atribut tolerance. Bylo nutné tento atribut ve formuláři přeformulovat pro jasné pochopení. Uživatelé také diskutovali roztahování TextBoxů v závislosti na vstupu. V některých částech aplikace jsme došli k závěru, že je vhodnější použít pevné velikosti těchto prvků.

Většina výtek byla hlavně vzhledového charakteru, který je potřeba dle odezvy uživatelů doladit. Uživatelé během i po testování měl spoustu návrhů na vylepšení aplikace, přidání nových funkcí a budoucí propojení se zakázkami a projekty.

### 9.2 Testování správnosti výsledků vyhodnocení **sloˇzitosti**

Testování algoritmu na vyhodnocení složitosti dílu jsem se rozhodl pojmout formou experimentu, ke kterému byla potřeba interakce s experty. Z interních archivovaných materiálů jsem vybral různé materiály, snažil jsem se vybrat různorodé tvary, typy, velikosti, váhy a další vlastnosti. Vybrané vzorky kusového materiálu jsem vložil do systému a provedl vyhodnocení složitosti.

V dalším kroku jsem experty seznámil s navrženou stupnicí složitosti, popsal význam jednotlivých stupňů složitosti a požádal uživatele o rozdělení vzorků dle stanovené stupnice složitosti. Pro nezávislost pokusů uživatelé prováděli klasifikaci vzorků separátně, aby nedošlo k vzájemnému ovlivnění výsledků.

#### **9.2.1 V´ysledky experimentu**

Výsledky expertů jsou zobrazeny v tabulce [9.1.](#page-89-0) Expert A byl s klasifikací hotov rychleji, druhý uživatel B klasifikoval nepatrně delší dobu. Výsledky expertů se shodují ve čtvrtině výsledků, ve zbylých výsledcích expertů jsou rozdíly mezi výsledky klasifikace vždy pouze jeden stupeň na stanovené stupnici. Porovnání výsledků expertů lze interpretovat jako podobné s nepatrnými rozdíly. Pouze expert B označil vzorek označený písmenem I jako nerealizovatelný, tedy materiál, který je pro podávání a orientaci moc složitý. Tento vzorek jsem vybral záměrně jako jeden ze složitějších.

Před porovnáním výsledků vyhodnocovacího algoritmu je nutné zdůraznit, že algoritmus pracoval prakticky s prázdnou množinou podobných záznamů. Výsledky jsou z tohoto důvodu závislé pouze na vlastnostech jednotlivých dîlů.

Přesnost algoritmu je u jednoduchých vzorků vysoká, rozdíl jednoho bodu  $v$ ýsledku mezi algoritmem a experty lze interpretovat jako uspokojivý výsledek. Výsledky mezi aplikací a experty mají největší nepřesnost u vzorků s označením H, I a L. Vzorky H a I jsou obecného tvaru s jednou rovinou symetrie, vzorek L je kvádrový typ. Experti zdůvodnili vysokou složitost těchto vzorků nutností využití kamerového snímání. Vzhledem k výsledkům jsem zpřísnil některá bodová ohodnocení pro tyto typy.

<span id="page-89-0"></span>

| Festované vzorky |  |          |          | E        |          |   |        |         | IJ |                |                |
|------------------|--|----------|----------|----------|----------|---|--------|---------|----|----------------|----------------|
| Expert A         |  |          |          | $\Omega$ | $\Omega$ | υ |        | ◡       |    |                |                |
| Expert B         |  | $\Omega$ | $\Omega$ | ച<br>Ω   | $\Omega$ |   | ◡      |         | IJ | $\Omega$<br>e. |                |
| Aplikace         |  |          | ົ        | ິ        | ച        | ഩ | ച<br>U | ച<br>۰J | 5  | ഩ<br>e I       | $\Omega$<br>٠U |

Tabulka 9.1: Výsledky testování složitosti vzorků.

### 9.3 Vyhodnocení testování

Cílem uživatelských scénářů bylo ověřit splnění funkčních požadavků na aplikaci, které by sepsány v rámci analýzy a návrhu aplikace. Uživatelé byli s funkcemi a provedením aplikace spokojení, na základě zpětné vazby jsem provedl úpravy aplikace. Uživatelé mi během testování sdělili spoustu podnětů pro nové funkcionality a vylepšení, které v budoucím vývoji budu postupně dodatečně implementovat. Výsledky vyhodnocení složitosti materiálu jsou vzhledem k pilotní verzi aplikace dobré, během provozu a údržby aplikace budu muset věnovat dodatečný čas korekci hodnot bodového systému algoritmu pro zlepšení přesnosti.

# Kapitola **10**

# **Ekonomicko-manaˇzersk´e** vyhodnocení a návrh dalšího **postupu**

V závěrečné části práce zbývá provést vyhodnocení nákladů, benefitů a stanovit další postup vývoje aplikace. Velké množství času jsem strávil konzultacemi s experty za účelem pochopení problematiky, stanovení vlastností a definování potřebných požadavků. Po celou dobu práce jsem měl k dispozici firemní data a značné množství času jsem strávil pozorováním a zkoumáním hotových projektů na videích. Měl jsem také možnost pozorovat a analyzovat chování kusových dílů ve stanicích, které se zrovna během vývoje produkovaly. Během vývoje docházelo často ke změnám, hlavně během implementace jsem často zasahoval do původního návrhu databáze.

### 10.1 Náklady na vývoj

Použité nástroje a technologie jsou dostupné v neplacené verzi, nevyžadují žádnou placenou licenci. Veškeré finanční náklady tak spočívaly ve vykonané práci. Během vývoje jsem se snažil zaznamenávat množství času stráveného jednotlivými činnostmi vývoje. V některých případech došlo k překrytí těchto aktivit, když jsem například během implementace musel provést změny v návrhu a upřesnit požadavky. Jelikož jsem před začátkem práce měl minimálně základní přehled v této problematice a orientoval jsem se v procesech, které jsou v práci zmíněny, pro neznalého vývojáře by byl čas strávený úvodními činnostmi vyšší. Standardně používanou jednotkou pro výpočet času práce je člověkohodina označována zkratkou MD z anglického překladu man day. Jedná se o klasickou pracovní dobu 8 hodin.

10. EKONOMICKO-MANAŽERSKÉ VYHODNOCENÍ A NÁVRH DALŠÍHO **POSTUPU** 

- 1. Porozumění problematice 7 MD
- 2. Analýza 10 MD
- 3. Návrh 7 MD
- 4. Implementace, Testování 18 MD

Celková časová náročnost projektu je zhruba 42 MD, to jsou téměř 2 měsíce práce jednoho vývojáře. Při práci více vývojářů lze díky rozdělení práce mezi členy týmu zkrátit dobu vývoje. Celková cena vývoje se odvíjí od ceny práce vývojáře.

#### **10.2 Benefity aplikace**

Největším benefitem, který aplikace pro uživatele přináší je přechod z evidence ve formě Excel tabulky do evidence pomocí aplikace speciálně vytvořené dle požadavků. Jedním ze zásadních požadavků na aplikaci bylo zlepšení dostupnosti informací, identifikace materiálů a jednodušší správa záznamů. Uživatel po přihlášení do aplikace a vstoupení do požadované sekce může okamžitě listovat záznamy a díky zobrazení fotografie vzorku okamžitě identifikuje, o jaký materiál se jedná. Vyhledávání podobných materiálů na základě vlastností je výrazně efektivnější než aktuální prohledávání složek projektů.

Vyhodnocení složitosti materiálů vyžaduje pro získání přesnějších výsledků naplnit databázi záznamy, sledovat rozdíly mezi výsledky vyhodnocenými algoritmem a expertem a snažit se algoritmus postupně zlepšovat. To však nebylo vzhledem k pandemické situaci možné. Nicméně i výsledky nad menším množstvím dat byly relativně dobré a po úpravě vycházející z testování se přesnost zlepšila.

#### **10.3 N´avrh dalˇs´ıho postupu**

Ačkoliv aktuální stav aplikace pokrývá nejpotřebnější funkce, stále existuje prostor pro další vylepšení.

#### 10.3.1 Vyhodnocení složitosti

Po nasazení bude potřeba sledovat u záznamů rozdíly mezi vyhodnocením aplikace a experty. Výraznější rozdíly mezi výsledky bude nutné analyzovat a prodiskutovat, na základě těchto analýz bude postupně potřeba ladit bodový systém s cílem dosažení větší přesnosti.

V delším časovém horizontu je možnost dalšího postupu analýzy 3D modelu tvaru kusových dílů. Nynější vyhodnocení složitosti a vyhledání podobnosti vychází pouze ze zjištěných vlastností. Může dojít k situaci, kdy dvojice různých kusových materiálů má velmi podobné vlastnosti, ale ve skutečnosti může být jejich tvar, složitost a potřeba použití orientačních prvků zcela rozdílné. V takovém případě by analýza modelu ve virtuálním prostředí poskytla výrazně přesnější výsledky, co se týče tvaru kusového dílu.

Velkým problémem je nedostupnost modelu u většiny poptávek zákazníků. Možností je vytvoření modelu z přijatého vzorku odborným uživatelem v modelovacím prostředí. Takový postup je finančně náročný a pro nerealizované poptávky by to nepřinášelo žádný finanční příjem. Za předpokladu, že by zákazníci poskytli s poptávkou podrobný model, byl by vývoj nástrojů pro analýzu modelu a hledání podobností výrazně náročnější než zvolený postup práce, na druhou stranu přesnost výsledků by se značně zlepšila. Analýza modelu poskytuje možnosti pracovat s těžištěm a dalšími podrobnějšími specifikacemi.

Pro specifičtější a více informativní vyhodnocení složitosti sypkých materiálů je nutné do analýzy zakomponovat požadavky na zařízení.

#### 10.3.2 Požadavky, zakázky a zařízení

Velkým přínosem aplikace bude budoucí propojení se zakázkami a vyrobenými stroji. Vzhledem k plánovanému přechodu na nový centrální informační systém v blízké době jsem se tímto propojením v práci nezabýval. Během návrhu a implementace práce jsem předem počítal s budoucím rozšířením tímto směrem. Přínosná funkcionalita by spočívala ve spojení entit materiál - zařízení - stanice - zakázka. Aplikace by uživateli umožnila ze záznamu materiálu procházet zakázky a zařízení, která přímo souvisí s materiálem. Práce konstruktérů by se zefektivnila díky dostupnosti informací o dopravnících, které materiál přepravují.

Díky propojení s projekty bude možné během vyhodnocení složitosti počítat také s požadavky od zákazníka jako výkon, poloha orientace a další.

#### 10.3.3 Sypký materiál

Vyhodnocení složitosti sypkých materiálů je další oblastí vývoje aplikace, které se plánuji v budoucnu věnovat. Pro vytvoření smysluplného algoritmu bude potřeba hlubší pochopení komplexnější problematiky třídících zařízení. Jelikož společnost produkuje zejména podávací stanice, v práci se věnuji primárně kusovému typu materiálu.

10. EKONOMICKO-MANAŽERSKÉ VYHODNOCENÍ A NÁVRH DALŠÍHO postupu

### **10.4 Shrnut´ı**

Aplikace je vzhledem k vynaloženým nákladům pro uživatele a vedení společnosti velice přínosná. Uživatelé mají větší celkový přehled nad materiály, vedení díky historii záznamů a ohodnocení složitosti má k dispozici podklady pro cenové ohodnocení projektů. Budoucí vývoj a další implementované funkcionality poskytnou další užitečné funkce pro vedení a řadové uživatele.

# **Závěr**

V práci jsem vysvětlil základní pojmy problematiky vibrační dopravy, popsal princip dopravy a základní koncepty vyráběných zařízení. V další části práce jsem se věnoval analýze materiálů, které vyráběné dopravníky přepravují. Pro kusové a sypké typy materiálu jsem zvolil důležité vlastnosti, které mají vliv na návrh, vývoj, výrobu zařízení a tvorbu cenové nabídky pro zákazníka. Důležité vlastnosti jsem popsal a nastínil, jaký mají dopad na výslednou zakázku. Stanovil jsem základní hierarchii pro kusový materiál a popsal aktuální procesy evidence a vyhodnocení složitosti.

V kapitole analýza a návrh aplikace jsem stanovil funkční a nefunkční požadavky, popsal případy užití, navrhl databázi, uživatelské rozhraní, metodiku postupu evidence vzorku a základní koncept ohodnocení materiálu podle zjištěných vlastností.

V další části práce jsem popsal implementační část práce, zdůvodnil výběr technologií a popsal průběh implementace samotné aplikace. Poté jsem popsal uživatelské testování aplikace a provedl experiment s cílem ověření správnosti výsledků algoritmu pro vyhodnocení složitosti vzorků. V závěrečné části jsem zhodnotil náklady, benefity aplikace a směr jejího vývoje do budoucna.

Aplikaci nebylo možné nasadit přímo do ostrého provozu z důvodu omezeného provozu společnosti po dokončení implementace a testování.

Cílem diplomové práce bylo vytvoření aplikace, která provede analýzu poptávaného typu materiálu s ohledem na historii vypracovaných projektů a složitosti podobných materiálů. Stanovené cíle práce pilotní verze aplikace splňuje a poskytuje prostor pro další vývoj. Věřím, že aplikace bude společnosti prospěšná a uživatelům implementované funkcionality pomůžou při řešení pracovních problémů.

## **Literatura**

- [1] doc. Ing. Aleš Slíva, Ph.D.: Tvorba povrchových struktur při vibrační dopravě. [online], 2009, [cit. 2020-10-8]. Dostupné z: [http:](http://projekt150.ha-vel.cz/node/52) [//projekt150](http://projekt150.ha-vel.cz/node/52)*.*ha-vel*.*cz/node/52
- [2] Ing. Marek Pešík: Funkční a výkonová optimalizace vibračních dopravníků. [online], duben 2013, [cit. 2020-10-12]. Dostupné z: https://dspace*.*tul*.*[cz/bitstream/handle/15240/39213/U\\_794\\_](https://dspace.tul.cz/bitstream/handle/15240/39213/U_794_S.pdf?sequence=14&isAllowed=y) S*.*[pdf?sequence=14&isAllowed=y](https://dspace.tul.cz/bitstream/handle/15240/39213/U_794_S.pdf?sequence=14&isAllowed=y)
- [3] Ing. Ivo Celjak, CSc.: DOPRAVNÍ A MANIPULAČNÍ ZAŘÍZENÍ. [online], 2013, [cit. 2020-10-12]. Dostupn´e z: [http://kzt](http://kzt.zf.jcu.cz/wp-content/uploads/2017/02/Skripta-DOMP-2013.pdf)*.*zf*.*jcu*.*cz/wp[content/uploads/2017/02/Skripta-DOMP-2013](http://kzt.zf.jcu.cz/wp-content/uploads/2017/02/Skripta-DOMP-2013.pdf)*.*pdf
- [4] Bc. Jan Balek: Návrh podavače pro orientaci dílců. [online], červen 2019, [cit. 2020-10-13]. Dostupn´e z: https://www*.*vutbr*.*[cz/studenti/](https://www.vutbr.cz/studenti/zav-prace/detail/116886?zp_id=116886) [zav-prace/detail/116886?zp\\_id=116886](https://www.vutbr.cz/studenti/zav-prace/detail/116886?zp_id=116886)
- [5] RHEIN-NADEL AUTOMATION GMBH: Vibratory Bowl Feeders. [online], [cit. 2020-10-20]. Dostupné z: http://www.[rnaautomation](http://www.rnaautomation.com/wp-content/uploads/2016/04/Vibratory-Bowl-Feeders.pdf).com/wp[content/uploads/2016/04/Vibratory-Bowl-Feeders](http://www.rnaautomation.com/wp-content/uploads/2016/04/Vibratory-Bowl-Feeders.pdf)*.*pdf
- [6] Thomas Publishing Company: Vibrating Conveyors Suppliers. [online], [cit. 2020-10-16]. Dostupn´e z: https://www*.*thomasnet*.*[com/products/](https://www.thomasnet.com/products/vibrating-conveyors-19491802-1.html) [vibrating-conveyors-19491802-1](https://www.thomasnet.com/products/vibrating-conveyors-19491802-1.html)*.*html
- [7] Ing. Tomáš Lojík: ROX spol. s r.o. Historie firmy. [online], 2015, [cit. 2020-10-16]. Dostupn´e z: http://www*.*rox*.*[cz/firma-historie](http://www.rox.cz/firma-historie.php)*.*php
- [8] Verlag Dashöfer: Bezpečnost a ochrana zdraví při práci v praxi. [online], listopad 2011, [cit. 2020-10-20]. Dostupn´e z: [https://www](https://www.bozpprofi.cz/33/vlastnosti-charakteristiky-a-rizikove-vlivy-sypkych-hmot-uniqueidgOkE4NvrWuOKaQDKuox_ZxGyFsCQafHdPYZvgfCKgyM/)*.*bozpprofi*.*cz/ [33/vlastnosti-charakteristiky-a-rizikove-vlivy-sypkych](https://www.bozpprofi.cz/33/vlastnosti-charakteristiky-a-rizikove-vlivy-sypkych-hmot-uniqueidgOkE4NvrWuOKaQDKuox_ZxGyFsCQafHdPYZvgfCKgyM/)[hmot-uniqueidgOkE4NvrWuOKaQDKuox\\_ZxGyFsCQafHdPYZvgfCKgyM/](https://www.bozpprofi.cz/33/vlastnosti-charakteristiky-a-rizikove-vlivy-sypkych-hmot-uniqueidgOkE4NvrWuOKaQDKuox_ZxGyFsCQafHdPYZvgfCKgyM/)
- [9] prof. Ing. Zbyšek Pavlík, Ph.D.: VLASTNOSTI REÁLNÝCH STA-VEBNÍCH HMOT.  $[online]$ , 2014,  $[cit. 2020-10-29]$ . Dostupné z: http://tpm*.*fsv*.*cvut*.*[cz/student/documents/files/MI%20I/](http://tpm.fsv.cvut.cz/student/documents/files/MI%20I/studmat/vlastnosti_I.pdf) [studmat/vlastnosti\\_I](http://tpm.fsv.cvut.cz/student/documents/files/MI%20I/studmat/vlastnosti_I.pdf)*.*pdf
- $[10]$  Jaroslav Reichl: Těžiště tělesa.  $[online]$ ,  $[cit. 2020-11-2]$ . Dostupné z: http://fyzika*.*jreichl*.*com/main*.*[article/view/101-teziste](http://fyzika.jreichl.com/main.article/view/101-teziste-telesa)[telesa](http://fyzika.jreichl.com/main.article/view/101-teziste-telesa)
- [11] Ivan Štol:  $D\check{e}jiny$  fyziky. Prometheus s.r.o., 2011, str. 229.
- [12] Vít Urban: E-learningové materiály pro výuku jazyka UML. [online], 2013, [cit. 2020-11-2]. Dostupn´e z: https://is*.*muni*.*[cz/th/255929/fi\\_](https://is.muni.cz/th/255929/fi_b/BP_urban.pdf) [b/BP\\_urban](https://is.muni.cz/th/255929/fi_b/BP_urban.pdf)*.*pdf
- [13] Lukáš Týnovský: Specifikace požadavků na software ve formátu případů užití. [online], 2014, [cit. 2020-11-4]. Dostupné z: [https://otik](https://otik.zcu.cz/bitstream/11025/13544/1/A10B0357Pbp.pdf).zcu.cz/ [bitstream/11025/13544/1/A10B0357Pbp](https://otik.zcu.cz/bitstream/11025/13544/1/A10B0357Pbp.pdf)*.*pdf
- [14] Ing. Jiří Mlejnek: Modelování požadavků. [online], 2011, [cit. 2020-11-7]. Dostupn´e z: https://docplayer*.*[cz/107569374-Modelovani](https://docplayer.cz/107569374-Modelovani-pozadavku.html)[pozadavku](https://docplayer.cz/107569374-Modelovani-pozadavku.html)*.*html
- [15] Pavus: State machine diagram diagram stavového stroje. [online], leden 2005, [cit. 2020-11-10]. Dostupn´e z: http://mpavus*.*wz*.*[cz/uml/uml-b](http://mpavus.wz.cz/uml/uml-b-state-3-2-2.php)[state-3-2-2](http://mpavus.wz.cz/uml/uml-b-state-3-2-2.php)*.*php
- [16] Abu Thahir: Which Is Superior: Saving Files In A Database Or In A File System? [online], [cit. 2020-11-11]. Dostupné z: https://habiletechnologies*.*[com/blog/better-saving-files](https://habiletechnologies.com/blog/better-saving-files-database-file-system/)[database-file-system/](https://habiletechnologies.com/blog/better-saving-files-database-file-system/)
- <span id="page-99-0"></span>[17] Jakob Nielsen: 10 Usability Heuristics for User Interface Design. [online], listopad 2020, [cit. 2020-11-15]. Dostupn´e z: [https://www](https://www.nngroup.com/articles/ten-usability-heuristics/)*.*nngroup*.*com/ [articles/ten-usability-heuristics/](https://www.nngroup.com/articles/ten-usability-heuristics/)
- <span id="page-99-1"></span>[18] Microsoft: Microsoft SQL Server 2019. [online], [cit. 2020-11- 16]. Dostupn´e z: https://www*.*microsoft*.*[com/cs-CZ/sql-server/sql](https://www.microsoft.com/cs-CZ/sql-server/sql-server-downloads)[server-downloads](https://www.microsoft.com/cs-CZ/sql-server/sql-server-downloads)
- <span id="page-99-2"></span>[19] Microsoft: Microsoft: Referenční dokumentace jazyka csharp. [online], [cit. 2020-11-18]. Dostupn´e z: [https://docs](https://docs.microsoft.com/cs-cz/dotnet/csharp/language-reference/)*.*microsoft*.*com/cs-cz/ [dotnet/csharp/language-reference/](https://docs.microsoft.com/cs-cz/dotnet/csharp/language-reference/)
- <span id="page-99-3"></span>[20] Microsoft: Visual Studio Community. [online], [cit. 2020-11-26]. Dostupn´e z: [https://visualstudio](https://visualstudio.microsoft.com/cs/vs/community/)*.*microsoft*.*com/cs/vs/community/
- <span id="page-100-0"></span>[21] Paul D. Sheriff: Why Use WPF? [online], [cit. 2020-11-27]. Dostupné z: https://www*.*codemag*.*[com/article/0911031/Why-Use-WPF](https://www.codemag.com/article/0911031/Why-Use-WPF)
- <span id="page-100-1"></span>[22] Paul Thurrott: Microsoft Confirms UWP is Not the Future of Windows Apps. [online], květen 2019, [cit. 2020-11-27]. Dostupné z: https://www*.*thurrott*.*[com/dev/206351/microsoft-confirms-uwp](https://www.thurrott.com/dev/206351/microsoft-confirms-uwp-is-not-the-future-of-windows-apps)[is-not-the-future-of-windows-apps](https://www.thurrott.com/dev/206351/microsoft-confirms-uwp-is-not-the-future-of-windows-apps)
- <span id="page-100-2"></span>[23] Tomáš Herceg: Build, .net core 3.0 a jak to bude s .net frameworkem. [online], květen 2018, [cit. 2020-11-20]. Dostupné z: https://www*.*dotnetportal*.*[cz/clanek/8552/Build-NET-Core-3-0](https://www.dotnetportal.cz/clanek/8552/Build-NET-Core-3-0-a-jak-to-bude-s-NET-Frameworkem) [a-jak-to-bude-s-NET-Frameworkem](https://www.dotnetportal.cz/clanek/8552/Build-NET-Core-3-0-a-jak-to-bude-s-NET-Frameworkem)
- <span id="page-100-3"></span>[24] EntityFrameworkTutorial: Entity Framework Core. [online], [cit. 2020-11- 28]. Dostupn´e z: https://www*.*[entityframeworktutorial](https://www.entityframeworktutorial.net/efcore/entity-framework-core.aspx)*.*net/efcore/ [entity-framework-core](https://www.entityframeworktutorial.net/efcore/entity-framework-core.aspx)*.*aspx
- <span id="page-100-4"></span>[25] Microsoft: Language Integrated Query. [online], listopad 2016, [cit. 2020-11-29]. Dostupn´e z: https://docs*.*microsoft*.*[com/en-us/dotnet/](https://docs.microsoft.com/en-us/dotnet/csharp/linq/) [csharp/linq/](https://docs.microsoft.com/en-us/dotnet/csharp/linq/)
- <span id="page-100-5"></span>[26] git-scm: Git documentation. [online], [cit. 2020-12-1]. Dostupné z: [https:](https://git-scm.com/docs/git) //git-scm*.*[com/docs/git](https://git-scm.com/docs/git)
- <span id="page-100-6"></span>[27] EntityFrameworkTutorial: Creating a Model for an Existing Database in Entity Framework Core. [online], [cit. 2020-12-2]. Dostupné z: https://www*.*entityframeworktutorial*.*[net/efcore/create-model](https://www.entityframeworktutorial.net/efcore/create-model-for-existing-database-in-ef-core.aspx)[for-existing-database-in-ef-core](https://www.entityframeworktutorial.net/efcore/create-model-for-existing-database-in-ef-core.aspx)*.*aspx
- <span id="page-100-7"></span>[28] Caliburn.Micro: Caliburn Micro. [online], 2020, [cit. 2020-12-5]. Dostupné z: [https://caliburnmicro](https://caliburnmicro.com/documentation/)*.*com/documentation/
- <span id="page-100-8"></span>[29] kornel@synkre.com: How secure is bcrypt? [online], prosinec 2019, [cit. 2020-12-7]. Dostupn´e z: https://synkre*.*[com/how-secure-is-bcrypt/](https://synkre.com/how-secure-is-bcrypt/)

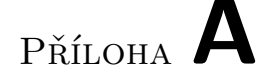

## Seznam použitých zkratek

- **GUI** Graphical user interface
- **XML** Extensible markup language
- **UML** Unified modeling language

**UC** Use case

- **CAD** Computer aided design
- **SQL** Structured query language

**MS** Microsoft

**WPF** Windows presenation foundation

**XAML** Extensible application markup language

**OS** Operating system

**MVC** Model View Controller

**MVVM** Model View Viewmodel

**ORM** Object-relational mapping

**CRUD** Create, read, update, delete

**LINQ** Language integrated query

**UI** User interface

**MD** Man day

# PŘÍLOHA **B**

# **Obsah přiloženého CD**

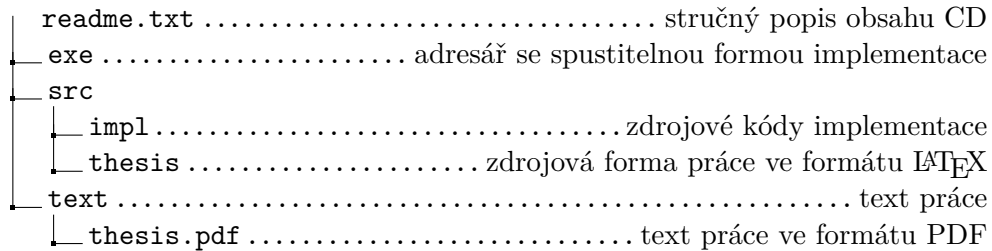

# PŘÍLOHA  $\mathbb C$

## Instalační příručka

Pro instalaci aplikace na lokálním počítači jsem připravil následující instalační příručku:

- 1. Instalace Microsoft SQL Server 2019 Developer nebo Express, instalační soubor je dostupný u výrobce.
- 2. Instalace SQL Server Management Studio:
	- Pro vytvoření a správu databází potřebujeme SQL Server Management Studio, instalační soubor opět u výrobce.
- 3. V aplikaci SQL server Configuration Manager je nutné spustit službu SQL Server.
- 4. Spustíme SQL Server Management Studio a připojíme k lokálnímu serveru. Potřebnou databázi nakonfigurujeme následovně:
	- Object Explorer (Název serveru) Databases Restore Databases. V novém okně vybereme Source - Device - DPdatabase.bak .
- 5. V souboru DPContext.cs je potřeba nahradit connection string za aktuální na lokálním stroji.
- 6. Obnovená databáze obsahuje testovací a zkušební data, pro přihlášení slouží přihlašovací údaje:

Jméno: test Heslo: test

Pokud vše proběhne v pořádku, po úspěšném přihlášení se zobrazí hlavní obrazovka aplikace. Pro úspěšný import databáze je potřeba být přihlášen jako Administrátor a mít oprávnění k přístupu k souboru DPdatabase.